"2016-Año del Bicentenario de la Declaración de la Independencia Nacional",

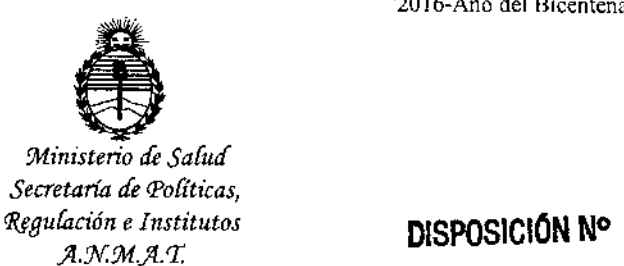

# **12103**

### BUENOSAIRES, *2 B OCT 201)*

# VISTO el Expediente Nº 1-47-3426-16-5 del Registro de esta AOMINISTRACIÓN NACIONAL OE MEOICAMENTOS, ALIMENTOS y TECNOLOGÍA MÉDICA Y

# CONSIDERANDO:

Que por las presentes actuaciones la firma MERCK QUIMICA **ARGENTINA S.A. solicita la autorización de nuevos prospectos e informaCión!,: para** ei paciente, para la Especialidad Medicinal denominada GONAL-F/FOLITROPINA **ALFA¡ Forma farmacéutica: SOLUCIÓN INYECTABLE¡ autorizado por el certificado** N° 45.793.

**Que [o presentado se encuentra dentro de los alcances de las normativas vigentes, Ley de Medicamentos 16463, Decreto 150/92.**

**Que como surge de la documentación aportada. Se han satisfecho los requisitos exigidos por la normativa aplicable para la autorización de , modificaciones a los prospectos aprobados.**

/

**Que a foja 454-455 de las actuaciones referenciadas en el Visto de la presente, obran los informes técnicos de evaluación favorable de la Dirección de Evaluación y Registro de Medicamentos y la Dirección de Evaluación y Control de Biológicos y Radiofármacos, respectivamente,**

-1-

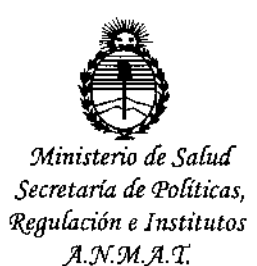

Ţ

# DISPOSICIÓN N°  $-12103$

I

1, I

**Que se actúa en ejercicio de las facultades conferidas por los** Decretos Nros. 1490/92, y 101 con fecha 16 de diciembre de 2015

Por ello, in a serie del proporcione del proporcione del proporcione del proporcione del proporcione del proporcione del proporcione del proporcione del proporcione del proporcione del proporcione del proporcione del propo

EL ADMINISTRADOR NACIONAL DE LA ADMINISTRACIÓN NACIONAL DE MEDICAMENTOS, ALIMENTOS Y TECNOLOGÍA MÉDICA DISPONE:

ARTÍCULO 1°.- Autorizase a la firma MERCK QUIMICA ARGENTINA S.A. la **modificación de prospectos e información para el paciente obrantes a fojas' 75 a** 81, 82 a 88, 89 a 95 y para prospectos a fojas 393 a 412, 413 a 432 y 433 a 452 **para información para el paciente, para la Especialidad Medicinal denominada** GONAL-F/FOLITROPINA ALFA, Forma farmacéutica: SOLUCIÓN INYECTABLE, **autorizada por el Certificado N° 45.793, anulando los anteriores y desglosando las fojas 75 a 81 para prospectos y 393 a 412 para información para el paciente. ARTÍCULO 2°.- Practíquese la atestación correspondiente en el Certificado N° 45.793, cuando el mismo se presente acompañado de la copia autenticada de la presente Disposición.**

**ARTICULO 30 \_ Regístrese; por la Mesa de Entradas notifíquese al interesado, haciéndole entrega de la copia autenticada de la presente Disposición**

 $\bigcup$ 

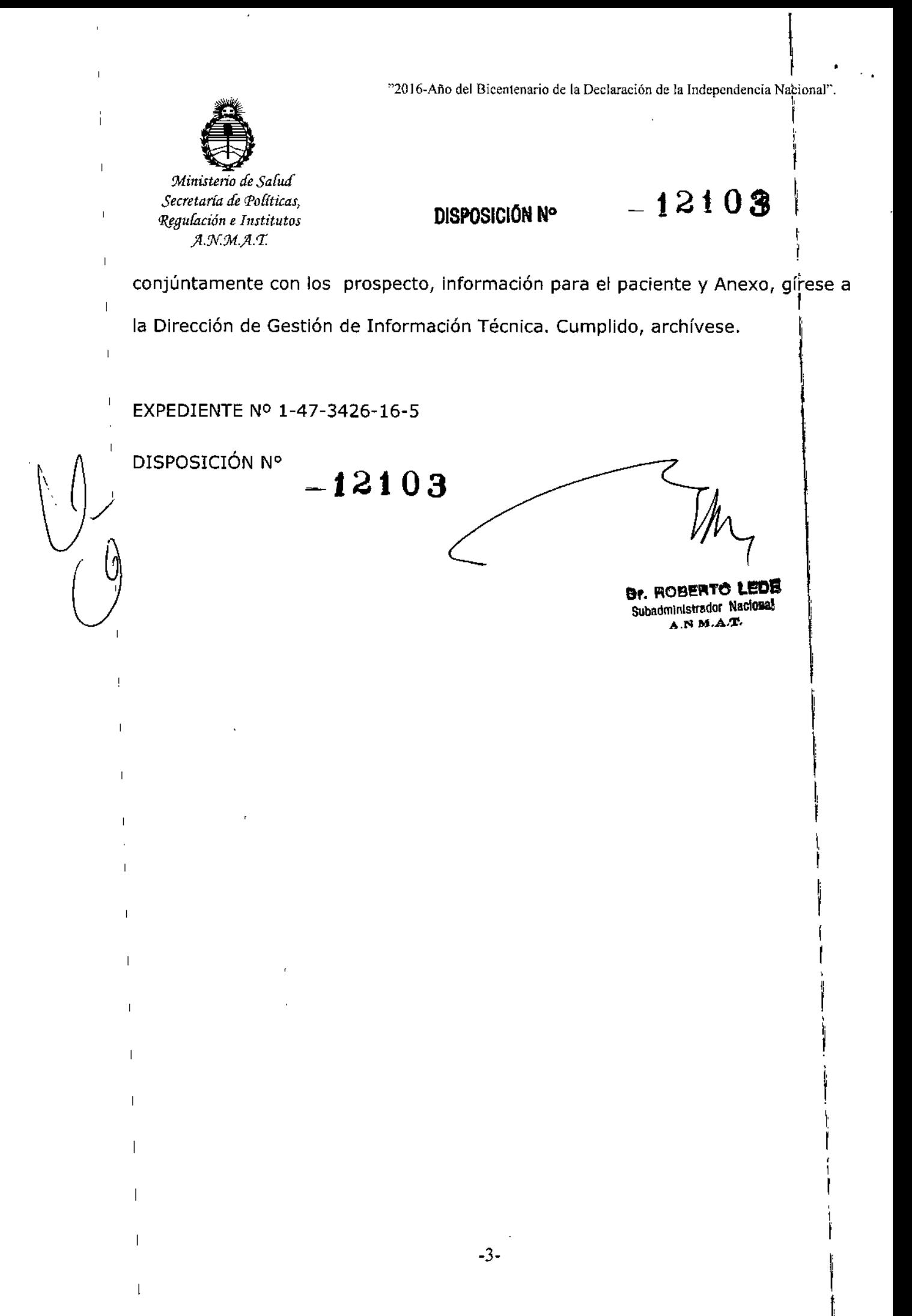

\

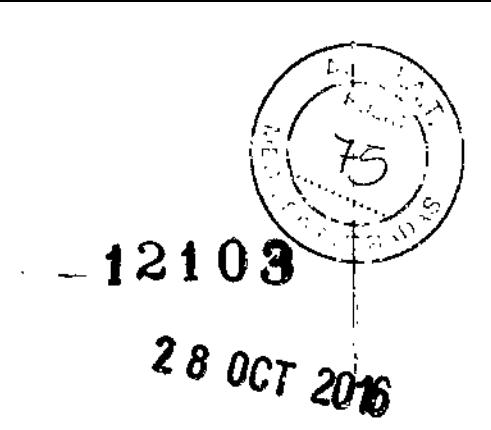

**PROYECTO DE PROSPECTO**

GONAL-f Folitropina alfa

Solución inyectable en cartucho prellenado en inyector

300 UI/O,S mL (22 microgramos/O,5 mL) 450 UI/O,75 mL (33 microgramos/O,75 mL) 900 UI/1,5 mL (66 microgramos/1 ,5 mL)

Venta Bajo Receta

 $\rangle$ 

ł

Industria Italiana

# ŧ

## **COMPOSICiÓN CUALITATIVA Y CUANTITATIVA**

Cada cartucho prellenado en inyector de GONAL-f 300 UI/O,5 mL contiene:

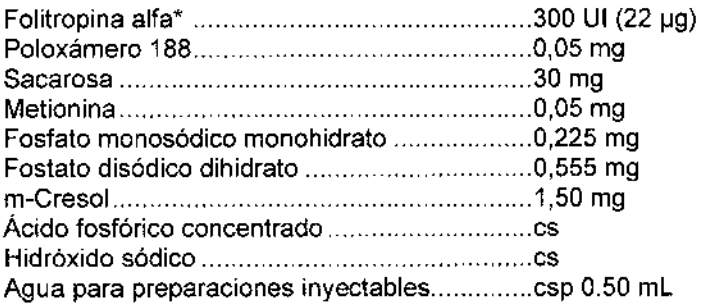

Cada cartucho prellenado en inyector de GONAL-f 450 *U1/0,75* mL contiene:

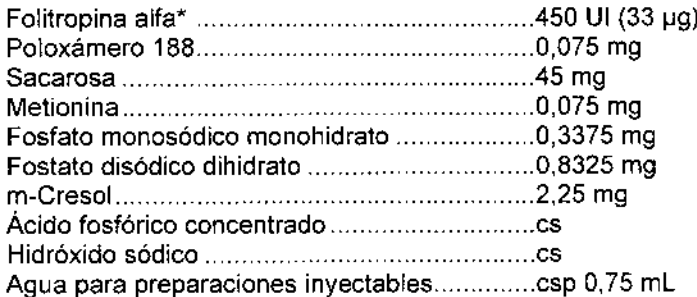

Cada cartucho prellenado en inyector de GONAL-f 900 UI/1 ,5 mL contiene:

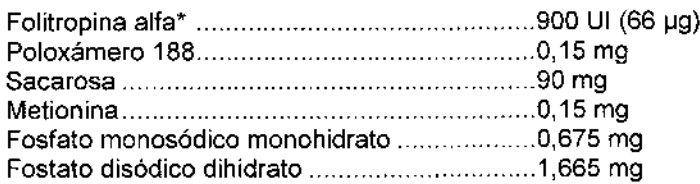

MARIA EUGENIMALITI RATECNIC MPODERNOM  $M.P.$ 

Página 1 de **13**

*J*

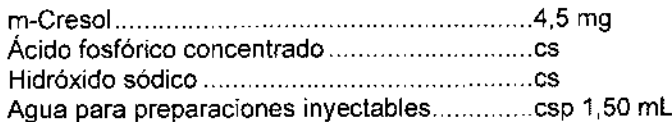

\*hormona foliculoestimulante humana recombinante (r-hFSH) producida en células de ovario de hámster chino (CHO) mediante tecnología de ADN recombinante.

#### ACCiÓN TERAPÉUTICA

Grupo farmacoterapéutico: hormonas sexuales y moduladores del sistema genital, gonadotropinas, código ATC: G03GA05.

 $\begin{array}{ccc} \hline \end{array}$ 

|<br>|<br>! י<br>,

# INDICACIONES TERAPÉUTICAS

#### En mujeres adultas

- Anovulación (incluyendo el síndrome del ovario poliquístico) en mujeres que no han respondido al tratamiento con citrato de clomifeno.
- Estimulación del desarrollo folicular múltiple en mujeres sometidas a superovulación para realizar técnicas de reproducción asistida (TRA), tales como la fertilización *in vitro* (FIV), transferencia intratubárica de gametos y transferencia intratubárica de cigotos.
- GONAL-f, asociado a un preparado de hormona luteinizante (LH), se recomienda para la estimulación del desarrollo folicular en mujeres con deficiencia severa de LH y FSH. En los ensayos clínicos, estas pacientes se definieron por un nivel sérico de LH endógena de  $< 1.2$  UI/I.

#### En varones adultos

• GONAL-f está indicado para estimular la espermatogénesis en varones con hipogonadismo , hipogonadotropo congénito o adquirido, administrado de forma concomitante con Gonadotropina Coriónica humana (hCG).

#### PROPIEDADES FARMACOLÓGICAS

#### Propiedades farmacodinámicas

En mujeres, el efecto más importante que se produce tras la administración parenteral de FSH es '1 el desarrollo de folículos de Graaf maduros. En mujeres con anovulación, el objetivo del tratamiento con GONAL-f es desarrollar un único folículo de Graaf maduro a partir del cual se liberará el óvulo después de la administración de hCG.

#### *Eficacia clínica y seguridad en mujeres*

En los ensayos clínicos, las pacientes con déficit severo de FSH y LH se definieron por un nivel sérico de LH endógena de < 1,2 UI/I, medido en un laboratorio central. Sin embargo, debe tenerse en cuenta que existen variaciones entre las determinaciones de LH realizadas en diferentes laboratorios.

En estudios clínicos comparativos de r-hFSH (folitropina alfa) y FSH urinaria en las técnicas de reproducción asistida (ver tabla a continuación) y en inducción a la ovulación, GONAl-f se mostró más potente que la FSH urinaria en términos de una dosis total menor necesaria y un periodo de tratamiento más corto para desencadenar la maduración folicular. ,

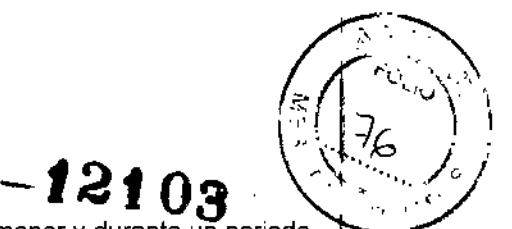

En las técnicas de reproducción asistida, GONAL-f, a una dosis total menor y durante un periodo de tratamiento más corto que la FSH urinaria, permitió la recuperación de un número mayor de evadtos, en comparación con la FSH urinaria.

Tabla: Resultados del estudio GF 8407 (estudio paralelo aleatorizado y comparativo de la eficacia y seguridad de GONAL-f con la FSH urinaria en técnicas de reproducción asistida).

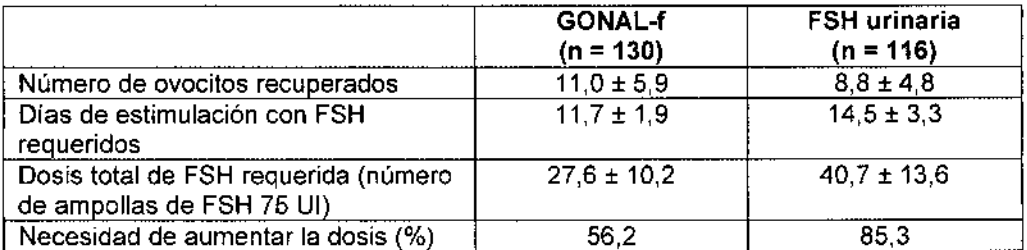

Las diferencias entre los dos grupos fueron estadísticamente significativas (p < 0,05) para todos los criterios listados.

#### *Eficacia clínica v seguridad en varones*

En varones con déficit de FSH, GONAL-f administrado concomitantemente con hCG durante al menos 4 meses induce la espermatogénesis.

#### Propiedades farmacocinéticas

Tras la administración intravenosa, la folitropina alfa se distribuye en el espacio extracelular. La semivida de distribución es de unas 2 horas y la semivida de eliminación, de alrededor de 1 día. En equilibrio estacionario, el volumen de distribución es de 10 I Y el aclaramiento total, de 0,6 l/h. La octava parte de la dosis de folitropina alfa administrada se excreta en la orina.

Tras la administración subcutánea, la biodisponibilidad absoluta es de alrededor del 70 %. Tras la administración de dosis repetidas de folitropina alfa, se produce una acumulación de 3 veces, alcanzando un equilibrio estacionario en un periodo de 3-4 días. En mujeres con supresión de la secreción endógena de gonadotropinas, la folítropina alfa estimula adecuadamente el desarrollo folicular y la esteroidogénesis, a pesar de unos niveles indetectables de LH.

#### POSOLOGíA Y FORMA DE ADMINISTRACiÓN

El tratamiento con GONAL-f debe iniciarse bajo la supervisión de un médico con experiencia en el tratamiento de los trastornos de la fertilidad.

Hay que proporcionar a los pacientes el número adecuado de cartuchos prellenados en inyector para su ciclo de tratamiento e instruirles en el uso de las técnicas de inyección correctas.

#### Posología

Las recomendaciones posológicas para GONAL-f son las mismas que se utilizan para la FSH urinaria. La evaluación clínica de GONAL-f indica que sus dosis diarias, pautas de administración y procedimientos para monitorizar el tratamiento no deben ser distintos de los que se utilizan actualmente para los medicamentos que contienen FSH urinaria. Se aconseja adherirse a las dosis de partida recomendadas, que se indican a continuación.

Estudios clínicos comparativos han demostrado que de media los pacientes requier acumulativa menor y un periodo de tratamiento más corto con GONAL-f que con el/tratamiento con

Página 3 de 13

MARI DlRECl  $4.316 - M.N. 1$ M.P.

FSH urinaria. Por tanto, se considera apropiado dar una dosis total menor de GONAl-f que la generalmente utilizada para la FSH urinaria, no sólo para optimizar el desarrollo folicular sino también para minimizar el riesgo de hiperestimulación ovárica no deseada. Ver sección Propiedades farmacodinámicas,

Se ha demostrado la bioequivalencia entre dosis equivalentes de la presentación monodosis y de la presentación multidosis de GONAl-f,

#### *Mujeres con anovulación (incluyendo el síndrome de ovario políquísticoJ*

GONAl-f puede administrarse mediante un ciclo de inyecciones diarias. En las mujeres con menstruación el tratamiento debería comenzar dentro de los primeros 7 días del ciclo menstrual.

Una pauta comúnmente utilizada comienza con 75-150 Ul de FSH diarias y se incrementa preferiblemente en 37,5 ó 75 UI a intervalos de 7 días o, preferiblemente, 14 dias, si fuera necesario para obtener una respuesta adecuada, pero no excesiva. El tratamiento debe adaptarse a la respuesta individual de la paciente, evaluada mediante el tamaño folicular determinado por una ecografía y/o la secreción de estrógenos. la dosis máxima diaria no suele ser superior a 225 UI de FSH. Si una paciente no responde adecuadamente después de 4 semanas de tratamiento, ese ciclo debe interrumpirse y la paciente deberá someterse a evaluaciones adicionales antes de que pueda reiniciar el tratamiento con una dosis inicial más alta que la del ciclo cancelado.

Cuando se obtiene una respuesta óptima, debe administrarse una inyección única de 250 microgramos de coriogonadotropina alfa humana recombinante (r-hCG), ó 5,000 UI, hasta 10.000 Ul, de hCG, 24 -48 horas después de la última inyección de GONAl-f. Se recomienda a la paciente que realice el coito el mismo día de la administración de hCG, así como al dia siguiente. Alternativamente, puede practicarse inseminación intrauterina (IIU),

Si se obtiene una respuesta excesiva, debe interrumpirse el tratamiento y no administrarse hCG (ver la sección Avertencias y precauciones especiales de empleo). El tratamiento debe reiniciarse en el ciclo siguiente con una dosis más baja que la del ciclo previo.

#### *Mujeres sometidas* a *esfimulación ovárica para el desarrollo folicular múltiple previo a la fertilización in vitro u otras técnicas de reproducción asistida.*

Una pauta frecuente de tratamiento para inducir superovulación consiste en la administración de 150- 225 Ul de GONAl-f por día, comenzando el día 2 ó 3 del ciclo. El tratamiento debe continuar hasta que se alcance un desarrollo folicular adecuado (según los niveles séricos de estrógenos y/o la ecografía); las dosis deben ajustarse en función de la respuesta de la paciente, sin que se rebasen habitualmente las 450 UI diarias. En general, se alcanza un desarrollo folicular adecuado como media antes del décimo día de tratamiento (entre 5 y 20 días).

Al cabo de 24 -48 horas de la última inyección de GONAl-f, debe administrarse una única inyección de 250 microgramos de r-hCG, ó 5.000 Ul, hasta 10.000 UI de hCG, para inducir la maduración folicular final.

En la actualidad, se realiza frecuentemente un bloqueo hipofisario con un agonista o antagonista de la hormona liberadora de gonadotropinas (GnRH), para suprimir el pico endógeno de lH y controlar su secreción En un protocolo habitual, la administración de GONAl-f se inicia aproximadamente 2 semanas después de iniciar el tratamiento con el agonista, continuando ambos tratamientos hasta lograr un desarrollo folicular adecuado, Por ejemplo, tras 2 semanas de tratamiento con el agonista, se administran 150.225 UI de GONAl-f durante los primeros 7 días y, a continuación, se ajusta la dosis según la respuesta ovárica.

Página 4 de 13

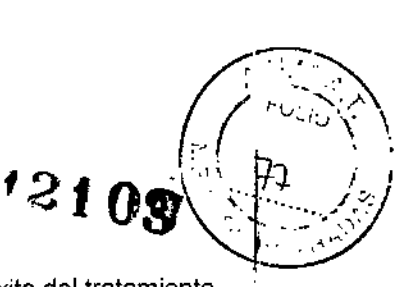

La experiencia global con técnicas de FIV indica que, en general, la tasa de éxito del tratamiento permanece estable durante los primeros cuatro in1entos, disminuyendo posteriormente de forma gradual.

#### *Mujeres con anovulación debida* a *un déficit severo de LH y FSH.*

En mujeres con déficit de LH y FSH (hipogonadismo hipogonadotropo), el objetivo de) tratamiento con GONAL-f asociado a lutropina alfa es desarrollar un único folículo de Graaf maduro. a partir del cual se liberará el ovadta tras la administración de gonadotropina coriónica humana (hCG). GONAl-f debe administrarse como un ciclo de inyecciones diarias, conjuntamente con lutropina alfa. Puesto que estas pacientes son amenorreicas y tienen una escasa secreción endógena de estrógenos, el tratamiento puede comenzar en cualquier momento.

 $\begin{array}{c} \hline \end{array}$ Una pauta recomendada comienza con 75 Ul de lutropina alfa por día junto con 75 - 150 UI de FSH. El tratamiento debe adaptarse a la respuesta individual de la paciente, evaluada mediante el tamaño folicular determinado por una ecografía y la respuesta estrogénica.

Si se considera apropiado aumentar la dosis de FSH, el ajuste de dosis debería realizarse preferiblemente a intervalos de 7 ~ 14 días y preferiblemente con incrementos de 37,5 -75 UI. Puede ser aceptable prolongar la duración de la estimulación en un ciclo determinado hasta 5 semanas. .

Cuando se obtiene una respuesta óptima, debe administrarse una inyección única de 250 microgramos de r-hCG, ó 5.000 UI, hasta 10.000 UI, de hCG, 24 - 48 horas después de la última inyección de GONAL-f y lutropina alfa. Se recomienda a la paciente que realice el coito el mismo día de la administración de hCG, así como al día siguiente. De forma alternativa, se puede realizar IIU.

Puede considerarse la necesidad de apoyo de la fase lútea, ya que la falta de sustancias con actividad luteotropa (LH/hCG) después de la ovulación puede dar lugar a un fracaso prematuro del cuerpo lúteo.

Si se obtiene una respuesta excesiva, debe interrumpirse el tratamiento y no administrarse hCG. El tratamiento debe reiniciarse en el ciclo siguiente con una dosis de FSH más baja que la del ciclo previo.

#### *Varones con hipogonadismo hipogonadotropo*

GONAL-f debe administrarse a dosis de 150 UI tres veces por semana, concomitantemente con hCG, durante un mínimo de 4 meses. Si después de este periodo el paciente no ha respondido, puede continuarse el tratamiento combinado; la experiencia clínica actual indica que puede requerirse un tratamiento de al menos 18 meses para lograr la espermatogénesis.

#### Poblaciones especiales

#### *Población* de *edad avanzada*

GONAL-f no debe utilizarse en la población de edad avanzada. No se han establecido la seguridad ni la eficacia de GONAL-f en los pacientes de edad avanzada,

#### *Insuficiencia renal* o *hepática*

No se han establecido la seguridad, la eficacia ni las propiedades farmacocinéticas de GONAL-f en los pacientes con insuficiencia renal o hepática.

MARIA EU **DIREC**  $M, \dot{\bar{z}}$ 

Página 5 de **13**

#### Población pediátrica

GONAL-f no debe utilizarse en la población pediátrica.

#### Forma de administración

GONAL-f está indicado para la administración por vía subcutánea. La primera inyección de GONAL-f debe realizarse bajo supervisión médica directa. La autoadministración de GONAL-f sólo debe ser realizada por pacientes que estén bien motivados, adecuadamente instruidos y que tengan acceso a los consejos de un profesional.

Dado que GONAL-f inyector precargado con cartucho multidosis está pensado para varias inyecciones, deben proporcionarse instrucciones claras a los pacientes, a fin de evitar el uso inadecuado de la presentación multidosis.

Para consultar las instrucciones de la administración con el inyector precargado, ver sección Precauciones especiales de eliminación y otras manipulaciones y las "Instrucciones de uso".

#### **CONTRAINDICACIONES**

- Hipersensibilidad al principio activo folitropina alfa, a la FSH o a alguno de los excipientes,
- :. Tumores del hipotálamo o de la hipófisis.
- Aumento del tamaño de los ovarios o quistes ováricos no causados por el sindrome del ovario poliquistico.
- Hemorragias ginecológicas de etiologia desconocida.
- Carcinoma ovárico, uterino o mamario.

GONAL-f no debe utilizarse cuando no puede obtenerse una respuesta eficaz, en casos tales como:

- Fallo ovárico primario.
- Malformaciones de los órganos sexuales incompatibles con el embarazo.
- Tumores fibroides del útero incompatibles con el embarazo.
- Fallo testicular primario.

 $\delta_{\ell}$  , , , , , , , ,

 $\alpha = 100$ 

# **ADVERTENCIAS Y PRECAUCIONES ESPECIALES DE EMPLEO**

GONAL-f es una sustancia gonadotrópíca potente capaz de causar reacciones adversas de leves a graves, y sólo debe utilizarse por médicos que estén muy familiarizados con los problemas de la infertilidad y su tratamiento.

**El** tratamiento con gonadotropinas requiere una cierta dedicación de tiempo por parte de los médicos y profesionales sanitarios, además de disponer de las instalaciones de monitorización apropiadas. En mujeres, el uso seguro y eficaz de GONAL-f requiere monitorizar la respuesta ovárica mediante ecografías, solas o preferiblemente combinadas con la determinación de los niveles séricos de estradiol, de manera regular. Puede existir un cierto grado de variabilidad en la respuesta a la administración de FSH entre unas pacientes y otras, con una respuesta escasa a la FSH en algunas pacientes y una respuesta exagerada en otras. Tanto en varones como en mujeres, se debería utilizar la mínima dosis efectiva para lograr el objetivo del tratamiento.

Porfiria

I

ţ

ł.

 $\overline{1}$ 

|<br>|<br>|

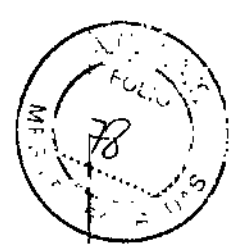

# **-.2t03**

Los pacientes con porfiria o con antecedentes familiares de porfiria deben controlarse estrechamente durante el tratamiento con GONAL-f. El deterioro de dicha enfermedad o su aparición por primera vez puede requerir la interrupción del tratamiento.

#### Tratamiento en mujeres

Antes de iniciar el tratamiento, debe valorarse adecuadamente el tipo de infertilidad de la pareja y la posible existencia de contraindicaciones para el embarazo. En particular, debe descartarse la presencia de hipotiroidismo, insuficiencia suprarrenal e hiperprolactinemia, instaurando el tratamiento específico apropiado.

Las pacientes sometidas a estimulación del desarrollo folicular, ya sea como tratamiento de la infertilidad por anovulación o bien para practicar TRA, pueden presentar aumento del tamaño de los ovarios o hiperestimulación. La incidencia de estos eventos puede minimizarse aplicando las dosis y pautas de administración de GONAL-f recomendadas y monitorizando cuidadosamente el tratamiento. Para la interpretación correcta de los índices de desarrollo y maduración folicular, el médico debe tener experiencia en fa interpretación de las pruebas correspondientes.

En los ensayos clínicos se ha demostrado un aumento de la sensibilidad ovárica a GONAL-f cuando se adminístra con lutropína alfa. Sí se considera apropiado aumentar la dosis de FSH, el ajuste de dosis deberia realizarse preferiblemente a intervalos de 7 - 14 días y preferiblemente con incrementos de 37,5 - 75 UI.

No se ha efectuado una comparación directa de GONAL-f/LH frente a la gonadotropina menopausíca humana (hMG). La comparación con datos históricos sugiere que la tasa de ovulación obtenida con GONAL-f/LH es similar a la que se obtiene con hMG.

#### *Síndrome de hiperesfimulación ovárica (SHO)*

Un cierto grado de incremento del tamaño del ovario es un efecto esperado de la estimulación ovárica controlada. Se observa con mayor frecuencia en mujeres con síndrome del ovario poliquístico y, por lo general, remite sin tratamiento.

A diferencia del aumento de tamaño ovárico no complicado, el SHO es una afección que puede manifestarse con grados crecientes de gravedad. Incluye un aumento marcado del tamaño de los ovarios, niveles séricos elevados de esteroides sexuales y un aumento de la permeabilidad vascular que puede dar lugar a una acumulación de líquidos en la cavidad peritoneal, pleural y, raramente, pericárdica.

En los casos de SHO grave puede observarse la siguiente sintomatología: dolor abdominal, distensión abdominal, aumento importante del tamaño de los ovarios, aumento de peso, disnea, oligurja y síntomas gastrointestinales incluyendo náuseas, vómitos y diarrea. La evaluación clínica puede revelar hipovolemia, hemoconcentracián, desequilibrio electrolítico, ascitis, hemoperitoneo, derrames pleurales, hidrotórax o distrés respiratorio agudo. Muy raramente, el SHO grave puede complicarse con torsión del ovario o episodios tromboembólicos como embolia pulmonar, accidente cerebrovascular isquémico o infarto de miocardio.

Algunos factores de riesgo independientes para presentar el síndrome de hiperestimulación ovárica son el síndrome del ovario poliquistico, las concentraciones absolutas altas o en rápido aumento de estradiol en el suero (por ejemplo, > 900 pg/ml o > 3.300 pmol/l en la anovulación; > 3.000 *pg/ml* o> 11.000 pmol/l en TRA) y una gran cantidad de folículos ováricos en desarrollo (por ejemplo, > 3 folículos de ≥ 14 mm de diámetro en la anovulación; ≥ 20 folículos de ≥ 12 mm de diámetro en las TRA).

El cumplimiento de la dosis recomendada de GONAL-f y la pauta de administración minimizar el riesgo de hiperestimulación ovárica (ver secciones Posología y forma/de

Pagina 7 de **13**

MARIA EUGRAM BUTTI **יד**לש RATECNIC MAPULATION  $M.P$ 

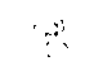

administración y Reacciones adversas). Para identificar tempranamente los factores de riesgo, se recomienda la vigilancia de los ciclos de estimulación mediante ecografías y determinaciones de estradiol.

÷

Hay evidencias que indican que la hCG desempeña una función fundamental en el desencadenamiento del SHO y que el síndrome puede ser más grave y puede tener una duración más prolongada si se produce un embarazo. Por tanto, si se producen signos de hiperestimulación ovárica, por ejemplo, una concentración sérica de estradiol > 5.500 pg/ml o > 20.200 pmol/ml y/o ≥ 40 folículos en total, se recomienda no administrar hCG y se debe advertir a la paciente que no realice el coito o que utilice métodos anticonceptivos de barrera durante al menos cuatro días. El SHO puede progresar rápidamente (en menos de 24 horas) o en varios djas hasta convertirse en un cuadro clínico grave. La mayoría de las veces se produce después de que el tratamiento hormonal se ha suspendido y alcanza su máxima intensidad aproximadamente de siete a diez días después del tratamiento. Por lo tanto, debe seguirse a las pacientes durante al menos dos semanas tras la administración de hCG.

En las técnicas de reproducción asistida, la aspiración de todos los folículos, antes de la ovulación, puede reducir la incidencia de hiperestimulación.

El síndrome de hiperestimulación ovárica leve o moderado se resuelve generalmente de manera espontánea. Si se produce un SHO grave, se recomienda interrumpir el tratamiento con gonadotropinas si es que todavía continúa, y hospitalizar a la paciente e iniciar el tratamiento adecuado.

#### *Embarazo múltiple*

En pacientes sometidas a la inducción de la ovulación, la incidencia de embarazo múltiple es más elevada que en el caso de la concepción natural. La mayoría de embarazos múltiples son gemelares. El embarazo múltiple, especialmente si el número de fetos es alto, conlleva un mayor riesgo de complicaciones maternas y perinatales.

Para minimizar el riesgo de embarazo múltiple, se recomienda una monitorización cuidadosa de la respuesta ovárica.

El riesgo de embarazos múltiples en pacientes sometidas a técnicas de reproducción asistida se relaciona principalmente con el número de embriones transferidos, con la calidad de los mismos y con la edad de la paciente.

Antes de empezar el tratamiento se debe informar a las pacientes del riesgo potencial de partos múltiples.

#### *Pérdida del embarazo*

La incidencia de pérdida del embarazo debido a aborto espontáneo o provocado es mayor en pacientes sometidas a estimulación del desarrollo folicular para inducir la ovulación o practicar TRA que la observada tras la concepción natural.

#### *Embarazo ectópico* I

Las mujeres con historia de enfermedad tubárica presentan riesgo de embarazo ectópico, tanto si el embarazo es por concepción espontánea como si se logra mediante tratamientos de fertilidad. Se ha notificado que la prevalencia del embarazo ectópico tras practicar TRA es mayor que en la población general.

*Neoplasias del aparato reproductor*

 $\frac{1}{2} \int_{\mathbb{R}^2} \frac{d^2y}{dx^2} dx$  $\sim$  $\frac{\exp\left(\frac{1}{2} \int_{\mathbb{R}^3} \left( \frac{1}{2} \int_{\mathbb{R}^3} \left( \frac{1}{2} \int_{\mathbb{R}^3} \left( \frac{1}{2} \int_{\mathbb{R}^3} \left( \frac{1}{2} \int_{\mathbb{R}^3} \right) \right) \frac{1}{2} \right) \right)}{\sqrt{1 + \left( \frac{1}{2} \int_{\mathbb{R}^3} \left( \frac{1}{2} \int_{\mathbb{R}^3} \left( \frac{1}{2} \int_{\mathbb{R}^3} \left( \frac{1}{2} \int_{\mathbb{$ 

. Página 8 de **13**

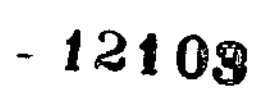

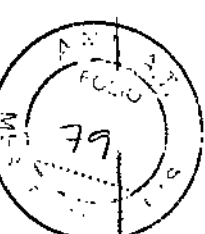

Se han descrito neoplasias, tanto benignas como malignas, del ovario y de otros órganos del aparato reproductor, en mujeres sometidas a multiples pautas terapéuticas para el tratamiento de la infertilidad. Todavía no está establecido si el tratamiento con gonadotropinas aumenta o no el riesgo de estos tumores en mujeres estériles.

#### *~affonnacionescongénftas*

La prevalencia de malformaciones congénitas tras TRA puede ser ligeramente superior a la observada tras la concepción natural. Esto se considera debido a diferencias en las características de los progenitores (por ejemplo, la edad de la madre, las características del semen) y a los embarazos múltiples.

#### *Fenómenos tromboembólícos*

En mujeres con enfermedad lromboembólica reciente o en curso o en mujeres con factores de riesgo generalmente reconocidos para presentar problemas tromboembólicos, tales como historia familiar o personal, el tratamiento con gonadotropjnas puede aumentar más el riesgo de empeoramiento o aparición de dichos fenómenos. En estas mujeres, los beneficios de la administración de gonadotropinas deben sopesarse frente a los riesgos. No obstante, hay que tener en cuenta que el embarazo por sí mismo, así como el síndrome de hiperestimulación ovárica, también comportan un aumento del riesgo de fenómenos tromboembólicos.

#### Tratamiento en varones

Unos niveles elevados de FSH endógena indican fallo testicular primario. Dichos pacientes no responden al tratamiento con GONAL-f/hCG. GONAL.f no debe usarse cuando no pueda obtenerse una respuesta eficaz.

Se recomienda practicar espermiogramas de 4 a 6 meses después de iniciar el tratamiento, como parte de la evaluación de la respuesta.

#### Contenido de sodio

GONAL-f contiene menos de 1 mmol (23 mg) de sodio por dosis, por lo que se considera esencialmente "exento de sodio".

#### Interacción con otros medicamentos y otras formas de interacción

La utilización concomitante de GONAL-f con otros medicamentos utilizados para estimular la ovulación (por ejemplo, hCG, citrato de clomifeno) puede potenciar la respuesta folicular, mientras que la utilización concomitante de un agonista o antagonista de la GnRH para provocar una desensibilización hipofisaria puede incrementar la dosis de GONAL-f necesaria para lograr una respuesta ovárica adecuada. No se han descrito otras interacciones con medicamentos clínicamente significativas durante el tratamiento con GONAL-f.

#### Datos preclinicos sobre seguridad

Los datos de los estudios no clínicos no muestran riesgos especiales para los seres humanos según los estudios convencionales sobre toxicidad de dosis única y a dosis repetidas y genotoxicidad, adicionales a los ya descritos en otras secciones de esta ficha técnica.

Se han observado trastornos de la fertilidad en ratas expuestas a dosis farmacológicas de folitropina alfa (≥ 40 Ul/kg/día) durante largos periodos de tiempo, mostrando una disminución de la fecundidad.

**DDRAOA** MA OIRE M.P. 14.316

Página 9 de 13

La administración de dosis altas (≥ 5 UI/kg/día) de folitropina alfa produjo un descenso en el número de fetos viables, aunque no tuvo efectos teratógenos, así como distocia similar a la observada con la hormona Gonadotropina Menopáusica (hMG) urinaria. Sin embargo, puesto que GONAL-f no está indicado en el embarazo, estos datos tienen escasa relevancia clínica.

#### Fertilidad, embarazo y lactancia

#### Embarazo

No existe ninguna indicación para utilizar GONAL-f durante el embarazo. Existen datos sobre un número limitado de embarazos expuestos (menos de 300 embarazos) que indican que la folitropina alfa no produce malformaciones ni toxicidad fetal/neonatal.

No se han observado efectos teratogénicos en los estudios en animales (ver sección Datos preclínicos sobre seguridad).

En caso de exposición durante el embarazo, los datos clinícos no son suficientes para descartar un efecto teratógeno de GONAL-f.

#### Lactancia

GONAL-f no está indicado durante la lactancia.

#### Fertilidad

GONAL-f está indicado para su uso en la infertilidad (ver sección Indicaciones terapéuticas)

#### Efectos sobre la capacidad para conducir y utilizar máquinas

Se espera que la influencia de GONAL-f sobre la capacidad para conducir y utilizar máquinas sea nula o insignificante.

### REACCIONES ADVERSAS

Las reacciones adversas notificadas con mayor frecuencia son cefalea, quistes ováricos y reacciones locales en el lugar de inyección (por ejemplo, dolor, eritema, hematoma, hinchazón y/o irritación en el lugar de la inyección).

Se ha notificado con frecuencia síndrome de hiperestimulación ovárica leve o moderado y debe considerarse como un riesgo intrínseco del proceso de estimulación. El síndrome de hiperestimulación ovárica grave es poco frecuente (ver sección Avertencias y precauciones especiales de empleo).

En casos muy raros puede producirse tromboembolismo, asociado generalmente a un síndrome de hiperestimulación ovárica grave (ver sección Avertencias y precauciones especiales de empleo).

Las siguientes definiciones se aplican a la terminología de frecuencia usada de aquí en adelante:

Muy frecuentes  $(2 1/10)$ Frecuentes ( $\geq$  1/100 a < 1/10) Poco frecuentes (2: 1/1.000 a < 1/100) Raras (2:*1/10.000* a < 1/1.000) Muy raras.<u>(<</u> 1/10.000 *,'J'<',' '" '* Tratamiento en mujeres

Página 10 de 13

 $\mathbf{L}$ 

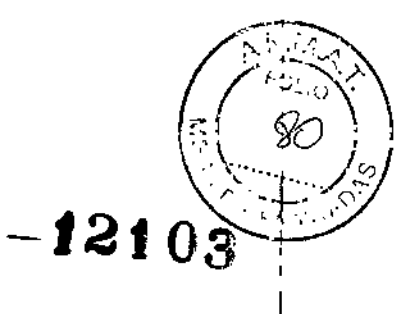

#### *Trastornos del sistema inmunológico*

Muy raras: Reacciones de hipersensibilidad de leves a graves, incluyendo shock y reacciones anafilácticas.

*Trastornos del sistema nervioso*

Muy frecuentes: Cefalea

*Trastornos* vasculares

Muy raras: Tromboembolismo, generalmente asociado a síndrome de hiperestimulación ovárica grave (ver sección Avertencias y precauciones especiales de empleo)

*Trastornos respiratorios,* torácicos *y mediasfínicos*

Muy raras: Exacerbación o empeoramiento del asma

*Trastornos gastrointestinales*

Frecuentes: Dolor abdominal, distensión abdominal, molestias abdominales, náuseas, vómitos, diarrea

*Trastornos del aparato reproductor y de la mama*

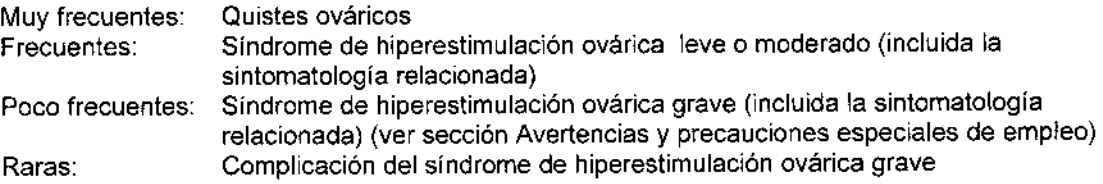

*Trastornos generales y alteraciones en el lugar de administración*

Muy frecuentes: Reacciones en el lugar de inyección (por ejemplo, dolor, eritema, hematoma, hinchazón o irritación en el lugar de inyección)

Tratamiento en varones

*Trastornos del sistema inmunológico*

Muy raras: Reacciones de hipersensibilidad de leves a graves, incluyendo shock y reacciones anafilácticas.

*Trastornos respiratorios, torácicos Vmediastínicos*

Muy raras: Exacerbación y/o empeoramiento del asma

*Trastornos de la piel y del tejido subcutáneo*

Frecuentes: Acné

*Trastornos del aparato reproductor y de la mama*

Frecuentes: Ginecomastia, varicocele

IA EUGED MAR Snerac MARIA EUW gyn  $12.0$  $14.316 -$ M.F

Página **11 de 13**

ţ.

#### *Trastornos genera/es Valteraciones en e/lugar de administración*

Muy frecuentes: Reacciones en el lugar de inyección (por ejemplo, dolor, eritema, hematoma, hinchazón y/o irritación en el lugar de inyección)

#### *Exploraciones complementarias*

Frecuentes: Aumento de peso

#### **SOBREDOSIFICACIÓN**

Los efectos de una sobredosis de GONAL-f son desconocidos; sin embargo, existe la posibilidad de que se produzca un síndrome de hiperestimulación ovárica (ver sección Avertencias y precauciones especiales de empleo).

Ante la eventualidad de una sobredosificación, concurrir al hospital más cercano o comunicarse con los centros de toxicologia:

Hospital de Pediatría Ricardo Gutiérrez: (011) *4962-6666/2247* Hospital A. Posadas: (011) *4654-6648/4658-7777*

#### PRESENTACIONES

Gonal 300 *U1/0,5* mL (22 microgramos/0,5 ml): Envase con un cartucho precargado en inyector y 8 agujas que se deben utilizar con el inyector precargado para la administración.

Gonal450 U1/0,75 mL (33 microgramos/0,75 mL): Envase con un cartucho precargado en inyector y 12 agujas que se deben utilizar con el inyector precargado para la administración.

Gonal 900 UI/1 ,5 mL (66 microgramos/1 ,5 mL): Envase con un cartucho precargado en inyector y 20 agujas que se deben utilizar con el inyector precargado para la administración.

### CONDICIONES DE CONSERVACiÓN Y ALMACENAMIENTO

Conservar en heladera (entre 2°C y 8°C). No congelar. Dentro de su período de validez el medicamento puede conservarse a temperatura no superior a 25°C durante un período máximo de 28 días y debe desecharse si no se utiliza. El paciente debe anotar el dia del primer uso en el inyector precargado de GONAL-f.

Conservar en el embalaje original para protegerlo de la luz.

#### Precauciones especiales de eliminación y otras manipulaciones

Ver las "Instrucciones de uso". La solución no se debe administrar si contiene partículas o no es límpida. Cualquier porción de la solución no utilizada se debe desechar no más tarde de 28 días tras la primera apertura. GONAl-f 300 UlfO,5 mL (22 microgramos/0,5 mL), GONAL-f 450 U1I0,75 ml (33 microgramos/0,75 mL) y GONAL-f 900 UI/1,5 mL (66 microgramos/1,5 mL) no están diseñados para permitir la extracción del cartucho.

*t210S*

Las agujas utilizadas se deben desechar inmediatamente tras la inyección.

La eliminación del medicamento no utilizado y de todos los materiales que hayan estado en contacto con él, se realizará de acuerdo con la normativa local.

*Adverlencia para éste* y *todos los medicamentos*

#### MANTENER FUERA DEL ALCANCE DE LOS NIÑOS

Úsese sólo por indicación y bajo supervisión médica. No repita el medicamento sin indicación del médico, No utilice este medicamento si observa signos visibles de deterioro. No use medicamentos vencidos.

Especialidad Medicinal autorizada por el Ministerio de Salud. Certificado No: 45.793

Elaborado en ("): Merck Serano S.p.A., Zona Industriale di Modugno, Bari - Italia.

Importado y distribuido por: Merck S.A..- Tronador 4890 Buenos Aires, Argentina.

Director Técnico: Maria Eugenia Butti, Farmacéutica.

Div. Satisfacción al Cliente: 0-800-777777-8

*(") Lm. elaboradores pueden ser modificados en el di.Ieño de* /(n *arle.\'por IO.te/llboradores alternativo,t aprobado.\' dependiendo de la rnta de llbl'.tfecimieuto. .*

Fuente: EU SPC LAS PL Follitropin alfa 0109-112011May12 025 es Última revisión: Marzo 2016

*l*ευGΕ MARIA MARIA EU OM M.P. 1

Página 13 de 13

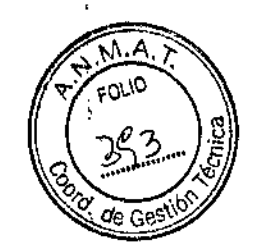

#### Información para el paciente

GONAL.f 300 U1/0,5 mL (22 microgramos/0,5 mL) solución inyectable en cartucho prellenado en inyector. Folitropina alfa

GONAL-f 450 UI/0,75 mL (33 microgramos/0,75 mL) solución inyectable en cartucho prellenado en inyector. Folitropina alfa

GONAL.f 900 U1/1,5 mL (66 microgramosl1,5 mL) solución inyectable en cartucho prellenado en inyector. Folitropina alfa

Venta Bajo Recela Industria Italiana

12108

Lea todo el prospecto detenidamente antes de empezar a usar este medicamento, porque contiene información importante para usted.

Conserve este prospecto, ya que puede tener que volver a leerlo.

Si tiene alguna duda, consulte su médico o farmacéutico.

Este medicamento se le ha recetado solamente a usted, y no deber dárselo a otras personas aunque tengan los mismos sintomas que usted, ya que puede perjudicarles.

Si experimenta efectos adversos, consulte a su médico o farmacéutico, inlcuso si se trata de efectos adversos que no aparecen en este prospecto.

#### Contenido del prospecto

- 1. Qué es GONAL.f y para qué se utiliza
- 2. Qué necesita saber antes de empezar a usar GONAL.f
- 3. Cómo usar GONAL.f
- 4. Posibles efectos adversos
- 5. Conservación de GONAL.f
- 6. Contenido del envase e información adicional Instrucciones de uso
- 1. Qué es GONAL.f y para qué se utiliza

#### Qué es GONAL-f

GONAL-f contiene una sustancia llamada "folitropina alfa" La folitropina alfa es un tipo de 'hormona foliculoestimulante' (FSH), que pertenece a la familia de hormonas llamadas 'gonadotropinas'. las gonadotropinas intervienen en la reproducción y la fertilidad.

#### Para qué se utiliza GONAL.f

En mujeres adultas, GONAL-f se utiliza:

 $EUS$ MARIA FIEO  $0^{14.316}$  $W_{\rm P}$ 

Página <sup>J</sup> de 20

I r<br>I !<br>¦

 $\mathbf{r}$ 

1

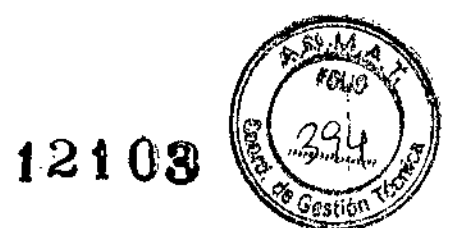

- para ayudar a liberar un óvulo del ovario (ovulación) en mujeres que no pueden ovular y que no' han respondido al tratamiento con una sustancia llamada 'citrato de clomifeno'.
- junto con otra sustancia llamada 'Iutropina alfa' ('hormona luteinizante' o LH), para ayudar a liberar un óvulo del ovario (ovulación) en mujeres que no están ovulando porque su organismo produce cantidades muy pequeñas de gonadotropinas (FSH y LH),
- para ayudar a desarrollar varios folículos (en que cada uno contiene un óvulo) en mujeres que se someten a técnicas de reproducción asistida (técnicas que pueden ayudarla a quedarse embarazada), como la 'fertilización *in vitro',* la 'transferencia intratubárica de gametos' o la 'transferencia intratubárica de cigotos'

En varones adultos, GONAL-f se utiliza:

• junto con otra sustancia llamada 'gonadotropina coriónica humana' (hCG), para ayudar a producir esperma en varones que son infértiles debido a una concentración baja de ciertas hormonas,

#### 2. Qué necesita saber antes de empezar a usar GONAL.f

Antes de iniciar el tratamiento debe valorarse su fertilidad y la de su pareja por parte de un médico experimentado en el tratamiento de los trastornos de la fertilidad.

#### No use GONAL-f

- si es alérgico a la hormona foliculoestimulante o a cualquiera de los demás componentes de este medicamento,
- si tiene un tumor en el hipotálamo o en la hipófisis (ambos son partes del cerebro),
- si usted es una mujer:
- con ovarios grandes o bolsas de líquido en el interior de los ovarios (quistes ováricos) de origen desconocido.
- con hemorragia vaginal inexplicada.
- con cancer de ovario, de útero o de mama.
- si tiene una afección que normalmente hace que el embarazo sea imposible, como la insuficiencia ovárica (menopausia precoz) o una malformación de los órganos reproductivos.
- si usted es un varón:
- con testiculos dañados que no pueden curarse.

No utilice GONAL-f si alguna de las condiciones anteriores le aplica a usted. Si no está seguro, consulte a su médico antes de empezar a usar este medicamento.

#### Advertencias y precauciones

Porfiria

Informe a su médico antes de iniciar el tratamiento si usted o cualquier miembro de su familia padecen porfiria (una incapacidad para degradar las porfirinas que puede transmitirse de padres a hijos).

Informe inmediatamente a su médico si:

- su piel se vuelve frágil y le salen ampollas con facilidad, especialmente en las zonas expuestas al sol con frecuencia, y/o
- si tiene dolor de estómago, de brazos o piernas.

En estos casos, su médico puede recomendarle que interrumpa el tratamiento,

#### Sindrome de hiperestimulación ovárica (SHO)

Si es usted una mujer, este medicamento aumenta el riesgo de que presente un SHO. Esto ocurre cuando sus folículos se desarrollan demasiado y se convierten en quistes de gran tamaño. Si tiene

EUGENIA BUT MARIA MARIA FUCH  $4.316$ M.P.

Página 2 de 20

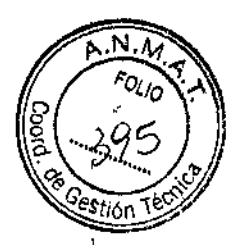

ι, dolor en la región pélvica, aumenta de peso rápidamente, tiene náuseas o vómitos o dificultad para, respirar, consulte inmediatamente con su médico, quien puede interrumpir el tratamiento. I En caso de que no ovule y se respeten la dosis y el esquema posológico recomendados, ese síndrome es menos probable que ocurra. El tratamiento con GONAL-f rara vez causa un síndreme.<br>de hiperestimulación ovarica grave, a menos que se administre el medicamento que se usalpado **(1)** maduración folicular final (que contiene gonadotropina coriónica humana, hCG). En caso de desarrollar SHO. su médico puede no recetarle hCG en este ciclo de tratamiento y aconsejarle que se abstenga de realizar el coito o que utilice métodos anticonceptivos de barrera durante al menos 4 dias.

#### Embarazo múltiple

Si usa GONAL-f, tiene un riesgo más alto de quedarse embarazada de más de un niño a la vez ('embarazo múltiple', generalmente gemelos), que si se queda embarazada por concepción natural. El embarazo múltiple puede causar complicaciones médicas para usted y sus bebés. Usted puede reducir el riesgo de embarazo múltiple usando la dosis correcta de GONAL-f a las horas correctas. Si se somete a técnicas de reproducción asistida, el riesgo de embarazo múltiple está relacionado con su edad y con la calidad y el número de óvulos fertilizados o embriones que se coloquen en su interior.

#### Aborto

Si se somete a técnicas de reproducción asistida o a estimuladón de sus ovarios para producir óvulos, la probabilidad de tener un aborto es mayor que en el promedio de las mujeres.

#### Problemas de coagulación de la sangre (episodios tromboembólicos)

Si usted o algún miembro de su familia ha sufrida, en el pasado o recientemente, coágulos de sangre en la pierna o en el pulmón, infarto de miocardio o ictus, usted podria tener un riesgo más alto de presentar estos problemas o de que empeorasen con el tratamiento con GONAL-f.

#### Varones con niveles altos de FSH en la sangre

Si usted es varón, unos niveles demasiado altos de FSH en la sangre pueden ser un signo de lesión de los testículos. Por lo general, GONAL-f no suele ser eficaz en estos casos,

Si su médico decide intentar el tratamiento con GONAl-f, para controlar el tratamiento, su médico <sup>I</sup> puede pedirle que se haga un análisis de semen, de 4 a 6 meses después de iniciar el tratamiento.

#### Niños

GONAl-f no está indicado en niños.

#### Uso de GONAL-f con otros medicamentos

Informe a su médico o farmacéutico si está tomando, ha tomado recientemente o podria tener que tomar cualquier otro medicamento.

• Si usa GONAL-f con otros medicamentos que ayudan a la ovulación (por ejemplo, hCG o citrato de clomifeno), la respuesta de sus foliculos puede verse aumentada.

• Si usa GONAl-f al mismo tiempo que un agonista o un antagonista de la 'hormona liberadora de gonadotropinas' (GnRH) (estos medicamentos disminuyen las concentraciones de las hormonas i sexuales y detienen la ovulación), puede necesitar una dosis más alta de GONAl-f para producir folículos.

#### Embarazo y lactancia

No use GONAl-f si está embarazada o en periodo de lactancia.

#### Conducción y uso de máquinas

No se espera que este medicamento afecte a su capacidad para conducir y utilizar máquinas.

#### Información importante sobre algunos de los componentes de GONAL-f

। ତର୍ଣ୍ଣ

Página 3 de 20

Este medicamento contiene menos de 1 mmol de sodio (23 mg) por dosis; por lo que se con esencialmente "exento de sodio".

#### 3. Cómo usar GONAL-f

Siga exactamente las instrucciones de administración de este medicamento indicadas por su $\mathbb{R} \oplus \mathbb{Z}$  ( $\mathbb{N}$  / En caso de duda, consulte de nuevo a su médico o farmacéutico. ..

#### Uso de este medicamento

e GONAL-f está diseñado para que se administre mediante inyección justo debajo de la piel (por vía subcutánea). El cartucho prellenado en inyector puede usarse para varias inyecciones.

La primera invección de GONAL-f debe administrarse bajo la supervisión de su médico.

• Su médico o enfermero le enseñarán cómo usar el cartucho prellenado en inyector GONAL-f para inyectarse el medicamento.

• Si usted se autoadministra GONAL-f, lea y siga atentamente las "Instrucciones de uso"

#### Qué cantidad se debe usar

Su médico decidirá qué cantidad de medicamento se administrará y con qué frecuencia. Las dosis I que se describen a continuación están expresadas en Unidades Internacionales (UI) y mililitros (mI).

#### Mujeres

### Si no está ovulando y tiene menstruaciones irregulares o no tiene menstruación.

e GONAL-f se administra generalmente todos los dias.

Si usted tiene una menstruación irregular, empiece usando GONAL-f en los 7 primeros días del ciclo menstrual. Si no tiene menstruación, puede empezar a usar el medicamento cualquier día que le resulte cómodo.

La dosis inicial habitual de GONAL-f es de 75 a 150 UI (0,12 a 0,24 mI) cada día.

Su dosis de GONAL-f puede aumentarse cada 7 ó 14 días en 37,5 a 75 UI, hasta que se obtenga la respuesta deseada.

La dosis máxima diaria de GONAL-f no suele ser mayor de 225 UI (0,36 ml).

• Cuando se obtenga la respuesta deseada, se le administrará una inyección única de 250 microgramos de 'hCG recombinante' (r-hCG, una hCG fabricada en un laboratorio mediante una técnica especial de ADN), o 5.000 a 10.000 UI de hCG, 24 a 48 horas después de la última inyección de GONAL-f. El mejor momento para mantener relaciones sexuales es el mismo día de la inyección de hCG y al día siguiente.

Si su médico no observa la respuesta deseada después de 4 semanas de tratamiento, ese ciclo de tratamiento con GONAL-f debe interrumpirse. Para el siguiente ciclo, su médico le administrará una dosis inicial más alta de GONAL-f que la anterior.

Si se obtiene una respuesta excesiva, se interrumpirá su tratamiento y no le administrará hCG (ver la sección 2, Síndrome de hiperestimulación ovárica). Para el siguiente ciclo, su médico le administrará una dosis de GONAL-f más baja que la del ciclo previo.

#### Si no está ovulando, no tiene menstruación y se le ha diagnosticado un déficit de hormonas FSH y LH

La dosis inicial habitual de GONAL-f es de 75 a 150 UI (0,12 a 0,24 ml), junto con 75 UI (0,12 mi) de lutropina alfa.

Usará estos dos medicamentos cada día, hasta un período de cinco semanas.

EUGS MARIA MARIA EUCH  $14.316$ M.P.

Página 4 de 20

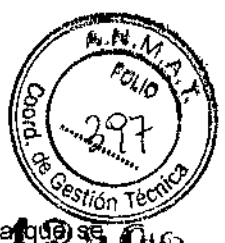

Ī

• La dosis de GONAL-f puede aumentarse cada 7 ó 14 días, en 37,5 a 75 UI, hasta **de 1995.**<br>obtenga la respuesta deseada.

• Cuando se obtenga la respuesta deseada, se le administrará una inyección única de 250 microgramos de 'hCG recombinante' (r-hCG, una hCG fabricada en un laboratorio mediante una técnica especial de ADN), o 5.000 a 10,000 UI de hCG, 24 a 48 horas después de la última inyección de GONAL-f y iutropina alfa. El mejor momento para mantener relaciones sexuales es el mismo día de la inyección de hCG y al día siguiente. También, puede realizarse una inseminación intrauterina, mediante la colocación de esperma en la cavidad uterina.

Si su médico no observa la respuesta deseada después de cinco semanas, ese ciclo de tratamiento con GONAL-f debe interrumpirse. Para el siguiente ciclo, su médico le administrará una dosis inicial más alta de GONAL-f que la del ciclo cancelado.

Si se obtiene una respuesta excesiva, se interrumpirá su tratamiento y no le administrarán hCG (ver Síndrome de hiperestímulación ovárica). Para el siguiente ciclo, su médico le administrará una dosis de GONAL-f más baja que la del ciclo previo.

#### Si tiene que desarrollar varios óvulos para su extracción previamente a cualquier técnica de reproducción asistida

• La dosis inicial habitual de GONAL-f es de 150 a 225 UI (0,24 a 0,36 mi) cada día, desde el 2°' o 3er día de su ciclo de tratamiento.

La dosis de GONAL-f puede aumentarse, dependiendo de su respuesta. La dosis diaria máxima es de 450 UI (0,72 mi).

• El tratamiento continúa hasta que los óvulos se hayan desarrollado hasta el punto deseado. Esto requiere normalmente unos 10 días, pero puede variar entre 5 y 20 días. Su médico lo comprobará mediante análisis de sangre *ylo* ecografías.

• Cuando los óvulos estén listos, se le administrará una inyección única de 250 mícrogramos de 'hCG recombinante' (r-hCG, una hCG fabricada en un laboratorio mediante una técnica especial de ADN recombinante), <sup>o</sup> 5.000 UI <sup>a</sup> 10.000 UI de hCG, <sup>24</sup> <sup>a</sup> <sup>48</sup> horas después de la última inyección I de GONAL-f. Esto hace que sus óvulos estén listos para su extracción.

En otros casos, su médico puede interrumpir primero la ovulación, mediante el uso de un agonista o un antagonista de la hormona liberadora de gonadotropinas (GnRH). En tales casos, la administración de GONAL-f se inicia aproximadamente 2 semanas después de iniciar el tratamiento con el agonista, continuando ambos tratamientos hasta lograr un desarrollo folicular adecuado. Por ejemplo, después de dos semanas de tratamiento con el agonista de la GnRH, se administran de 150 a 225 UI de GONAL-f durante 7 días. A continuación, la dosis se ajusta según la respuesta de los ovarios.

#### Varones

- La dosis habitual de GONAL-f es de 150 UI (0,24 mi) junto con hCG.
- Usted usará estos dos medicamentos tres veces por semana, durante al menos 4 meses.
- Si no ha respondido al tratamiento después de 4 meses, su médico puede sugerirle que siga usando estos dos medicamentos al menos durante 18 meses.

#### Si usa más GONAL-f del que debe

Se desconocen los efectos de usar una cantidad excesiva de GONAL-f. Sin embargo, puede esperarse que se produzca un síndrome de hiperestimulación ovárica. Sin embargo, este síndrome sólo ocurrirá sí se administra también hCG (ver Síndrome de hiperestimulación ovárica).

Ante la eventualidad de una sobredosificación, concurrir al hospital más cercano o comunicarse con los centros de toxicología:

Hospital de Pediatría Ricardo Gutiérrez: (011) *4962-6666/224* Hospital A. Posadas: (011) 4654.6648 14658-7777Página 5 de 20 enia MARIA EUSENIA SURADIO MARIA EUG

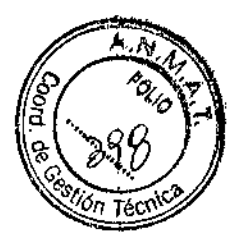

Si olvidó usar GONAL-f<br>Si olvidó usar GONAL-f, no tome una dosis doble para compensar las dosis olvidadas. Consulte a su médico tan pronto como se dé cuenta de que se ha olvidado de tomar una dosis.

Si tiene cualquier otra duda sobre el uso de este medicamento, pregunte a su médico o farmacéutico.

#### 4. Posibles efectos adversos

Al igual que todos los medicamentos, este medicamento puede producir efectos adversos, aunque no todas las personas los sufran.

#### Efectos adversos graves en mujeres

• El dolor pélvico, acompañado de náuseas o vómitos, pueden ser sintomas del sindrome de hiperestimulación ovárica (SHO). Esto puede indicar que los ovarios han reaccionado de forma excesiva al tratamiento y se han desarrollado quistes ováricos de gran tamaño (ver "Síndrome de hiperestimulación ovárica"). Este efecto adverso es frecuente (puede afectar hasta a 1 de cada 10 personas).

• El síndrome de hiperestimulación ovárica puede agravarse con ovarios claramente' aumentados de tamaño, disminución de la producción de orina, aumento de peso, dificultad para respirar *ylo* posible acumulación de liquido en el abdomen o en el pecho. Este efecto adverso es poco frecuente (puede afectar hasta a 1 de cada 100 personas).

• En casos raros, también pueden producirse complicaciones del síndrome de hiperestimulación ovárica como torsión ovárica o coagulación de la sangre (puede afectar hasta a 1 de cada 1.000 personas).

• En casos muy raros pueden producirse complicaciones graves de la coagulación de la sangre (episodios tromboembólicos), independientes del síndrome de hiperestimutación ovárica (puede afectar hasta a 1 de cada 10.000 personas). Esto podria causar dolor en el pecho, sensación de falta de aire, ictus o infarto de miocardio (ver "Problemas de coagulación de la sangre").

#### Efectos adversos graves en varones y en mujeres

Las reacciones alérgicas, como erupción cutánea, enrojecimiento de la piel, ampollas, hinchazón de la cara con dificultad para respirar, a veces pueden ser graves. Este efecto adverso es muy raro (puede afectar hasta a 1 de cada 10.000 personas).

Si observa alguno de los efectos adversos antes mencionados, debe consultar inmediatamente a su médico, quien podría pedirle que interrumpa el tratamiento con GONAL-f.

#### Otros efectos adversos en mujeres

Muy frecuentes (pueden afectar a más de 1 de cada 10 personas):

- Bolsas de líquido en el interior de los ovarios (quistes ováricos).
- Dolor de cabeza.
- Reacciones locales en el lugar de la inyección, como dolor, enrojecimiento, hematoma, hinchazón *ylo* irritación.

Frecuentes (pueden afectar hasta a 1 de cada 10 personas):

MARIA EUGENIAL BERAD RATECNICAM 12.<br>14.316 - M.N. 12. M.P.

Página 6 de 20

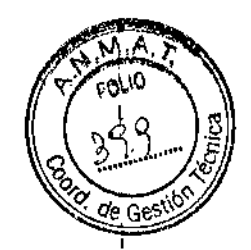

Dolor abdominal.

•

• Náuseas, vómitos, diarrea, retortijones y flatulencias.

Muy raros (pueden afectar hasta a 1 de cada 10.000 personas):

• Pueden producirse reacciones alérgicas, como erupción cutánea, enrojecimiento de la piel, ampollas, hinchazón de la cara con dificultad para respirar. En ocasiones, estas reacciones pueden ser graves.

• El asma puede empeorar.

#### Otros efectos adversos en varones

Muy frecuentes (pueden afectar a más de 1 de cada 10 personas):

• Reacciones locales en el lugar de la inyección, como dolor, enrojecimiento, hematoma, hinchazón y/o irritación.

Frecuentes (pueden afectar hasta a 1 de cada 10 personas):

- Hinchazón de las venas por encima y por detrás de los testiculos (varicocele).
- Desarrollo de mamas, acné o aumento de peso.

Muy raros (pueden afectar hasta a 1 de cada 10.000 personas):

• Pueden producirse reacciones alérgicas, como erupción cutánea, enrojecimiento de la piel, ampollas, hinchazón de la cara con dificultad para respirar. En ocasiones, estas reacciones pueden ser graves.

• El asma puede empeorar.

# Comunicación de efectos adversos

Si experimenta cualquier tipo de efecto adverso, consulte a su médico o farmacéutico, incluso si se trata

de posibles efectos adversos que no aparecen en este prospecto.

Ante cualquier inconveniente con el producto, el paciente puede llenar la ficha que está en<sup>t</sup>la página Web de ANMAT:

1234" <http://www.anmat.gov.ar/farmacovigilancia/Notificar.asp> o llamar a **ANMAT** responde 0800-333.

# 5. Conservación de GONAL-f

Mantener este medicamento fuera de la vista y del alcance de los niños.

No utilice este medicamento después de la fecha de vencimiento que aparece en el cartucho o en el embalaje. La fecha de vencimiento es el último dia del mes que se indica.

Conservar en heladera (entre 2°C y B°C). No congelar.

Dentro de su período de validez el medicamento puede conservarse a temperatura no superior a 25°C durante un período máximo de *2B* dias y debe desecharse si no se utiliza.

Conservar en el embalaje original para protegerlo de la luz.

MARIA EUGEA 0RATEUNUM  $12.0$ M.P.

Página 7 de 20

\ I I I

 $\pmb{\downarrow}$ 

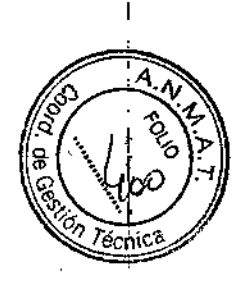

#### Precauciones especiales de eliminación y otras manipulaciones

Ver las "Instrucciones de uso"<br>No utilice GONAL-f\_si observa indicio visible de deterioro, si la solución contiene partículas o no es  $\bullet$  0.5 límpida.

Anote en el cartucho prellenado de GONAL-f el dia que lo usó por primera vez, Cualquier porción de la solución no utilizada se debe desechar no más tarde de 28 días tras la primera apertura.

La eliminación del medicamento no utilizado y de todos los materiales que hayan estado en contacto con él, se realizará de acuerdo con la normativa local.

*Advertencia para éste* y *todos Jos medicamentos*

# MANTENER FUERA DEL ALCANCE DE LOS NIÑOS

Úsese sólo por indicación y bajo supervisión médica. No repita el medicamento sin indicación del médico. No utilice este medicamento si observa signos visibles de deterioro. No use medicamentos vencidos,¡

#### 6. Contenido del envase e información adicional

#### Composición de GONAL-f

- El principio activo es folitropina alfa.
- los demás componentes son poloxámero 188, sacarosa, metionina, fosfato monosódico monohidrato, fosfato disódico dihidrato, m-cresol, ácido fosfórico concentrado, hidróxido sódico y agua para preparaciones inyectables.

#### Aspecto del producto y contenido del envase

Gonal 300 UI/0,5 mL (22 microgramos/0,5 mL): Envase con un cartucho precargado en inyector y 8 agujas que se deben utilizar con el inyector precargado para la administración.

Gonal 450 UI/0,75 mL (33 microgramos/0,75 mL): Envase con un cartucho precargado en invector y 12 agujas que se deben utilizar con el inyector precargado para la administración.

Gonal 900 UI/1 ,5 ml (66 microgramos/1,5 ml): Envase con un cartucho precargado en inyector y 20 agujas que se deben utilizar con el inyector precargado para la administración.

GONAL-f 300 UI/0,5 mL (22 microgramos/0,5 mL), GONAL-f 450 UI/0,75 mL (33 microgramos/0,75 ml) y GONAL-f 900 UI/1,5 mL (66 microgramos/1,5 mL) no están diseñados para permitir la extracción del cartucho.

Especialidad Medicinal autorizada por el Ministerio de Salud. Certificado No: 45.793

Elaborado en {\*}: Merck Serano S.pA, Zona Industriale di Modugno, Bari - Italia.

Importado y distribuido por: Merck SA- Tronador 4890 Buenos Aires, Argentina.

Director Técnico: María Eugenia Butti, Farmacéutica.

Div Satisfacción al Cliente: 0-800-777777-8 ¡

MARIA MARIA ELEG  $14.316$ M.P

Página 8 de 20"

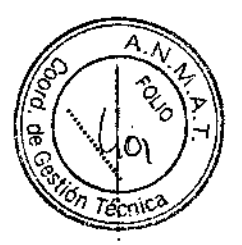

(\*) *Los elllboTlldore.\"pueden ser modificados en el {¡¡sellode las artes por los elaboradores alternativo.{ aprobados dependieudo de la ruta de abustedmieuto.*

 $-12003$ 

Aprobado por Disposición W:

Referencia: CCDS V1.0 Última revisión autorizada Marzo 2016

MARIA EUGENIA BUT

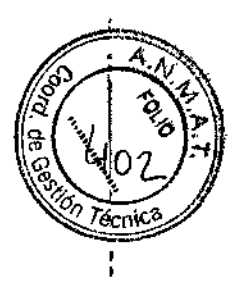

 $-1210.5$ 

# INSTRUCCIONES DE USO

GONAL-f CARTUCHO PRELLENADO U1/0,5 mi U1/0,75 mi U1/1,5 mi

# Contenido

1. Cómo usar el cartucho prellenado en inyector de GONAL~P

2. Cómo usar el diario de tratamiento del cartucho prellenado en inyector de GONAL-, f@

- 3. Antes de comenzar a usar el cartucho prellenado en inyector de GONAL~f@
- 4. Preparación del cartucho prellenado en inyector de GONAL-f@ para la inyección
- 5. Fijación de la dosis prescrita por el médico
- 6. Inyección de la dosis
- 7. Después de la inyección
- 8. Diario de tratamiento del cartucho prellenado en inyector de GONAL-f@ (ver tabla al final)

I Advertencia: Lea estas instrucciones de uso antes de utilizar el cartucho prellenado en inyector de GONAL-f<sup>®</sup>. Siga el procedimiento con exactitud, ya que puede ser distinto del que ha l utilizado anteriormente.

# 1. Cómo usar el cartucho prellenado en inyector de GONAL-f<sup>®</sup>

- No comparta el cartucho prellenado en inyector. Es solo para inyección subcutánea.
- Los números que hay en la ventana de información de la dosis están medidos en unidades internacionales o UI. Su médico le habrá dicho cuántas Ul debe inyectarse cada día.
- Los números que aparecen en la ventana de información de la dosis le ayudarán a:
	- a. Seleccionar la dosis prescrita en el *Q*ial. dial. The contract of  $\mathbb{Z}^n$  and  $\mathbb{Z}^n$

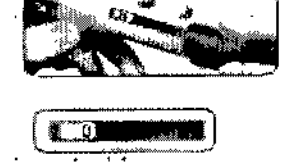

Comprobar que la inyección ha sido completa, b,

prellenado en inyector.

c, Leer la dosis restante que debe  $150$ inyectar con un segundo cartucho

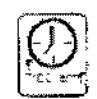

- Póngase la inyección a la misma hora cada día. Ejemplo:
- Su médico/farmacéutico le dirá cuántos cartuchos prellenado en inyector de Gonal-f<sup>®</sup> necesita para completar el tratamiento.

Página 10 de 20 [MARIA EUGEN DIRECTORATEGNIC RATEGNILLET.<br>V4.316 - M.N. M,P,

¦<br>∤

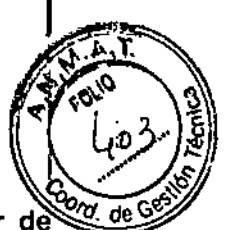

I

1210;

# 2. Cómo usar el diario de tratamiento del cartucho prellenado en inyector de GONAL-f"

En la última página aparece un diario de tratamiento.

Use el diario de tratamiento para anotar la cantidad de UI inyectadas en cada ocasión.

- Anote el número del dia de tratamiento (1), la fecha (2) y la hora (3) de la inyección.
- Anote el contenido del inyector (4).
- Anote la dosis que le han prescrito en la sección "Dosis prescrita~ (5).
- Compruebe que ha seleccionado la dosis correcta en el dial antes de efectuar la inyección (6).
- Después de la inyección, lea el número indicado en la ventana de información de la dosis.
- Confirme que ha recibido una inyección completa (7) o anote el número indicado en la ventana de información de la dosis si es distinto de "O" (8).
- Cuando sea necesario, realice otra inyección con un segundo cartucho prellenado en inyector, seleccionando en el dial la dosis restante que aparece escrita en la sección "Cantidad indicada después de la inyección" (8) .
- Anote esta dosis restante en la sección "Cantidad fijada para la inyección" de la siguiente línea (6).

#### PRECAUCiÓN:

*El* uso *del diario de tratamiento para anotar* la(s) *inyección(es) que* se *administra diariamente le permite comprobar que ha recibido fa dosis prescrita complela cada día.*

Un ejemplo de diario de tratamiento:

•

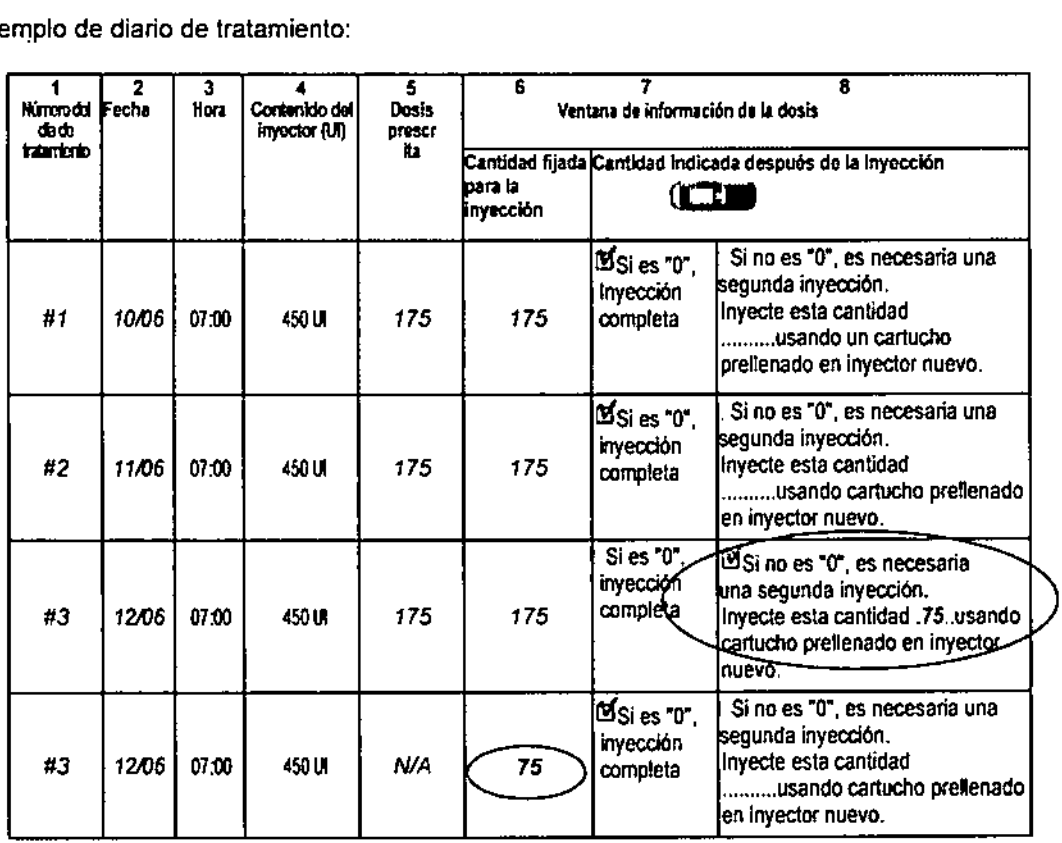

Nota: la dosis única máxima que se puede fijar en un cartucho prellenado en inyector de 300 UI es 300 UI; la dosis única máxima que se puede fijar en un certucho prellenado en inyector

Página 11 de 20

MARIA EUGENIA  $MP. 14.3\n$   $\sqrt{B - M.N. 12.04}$ 

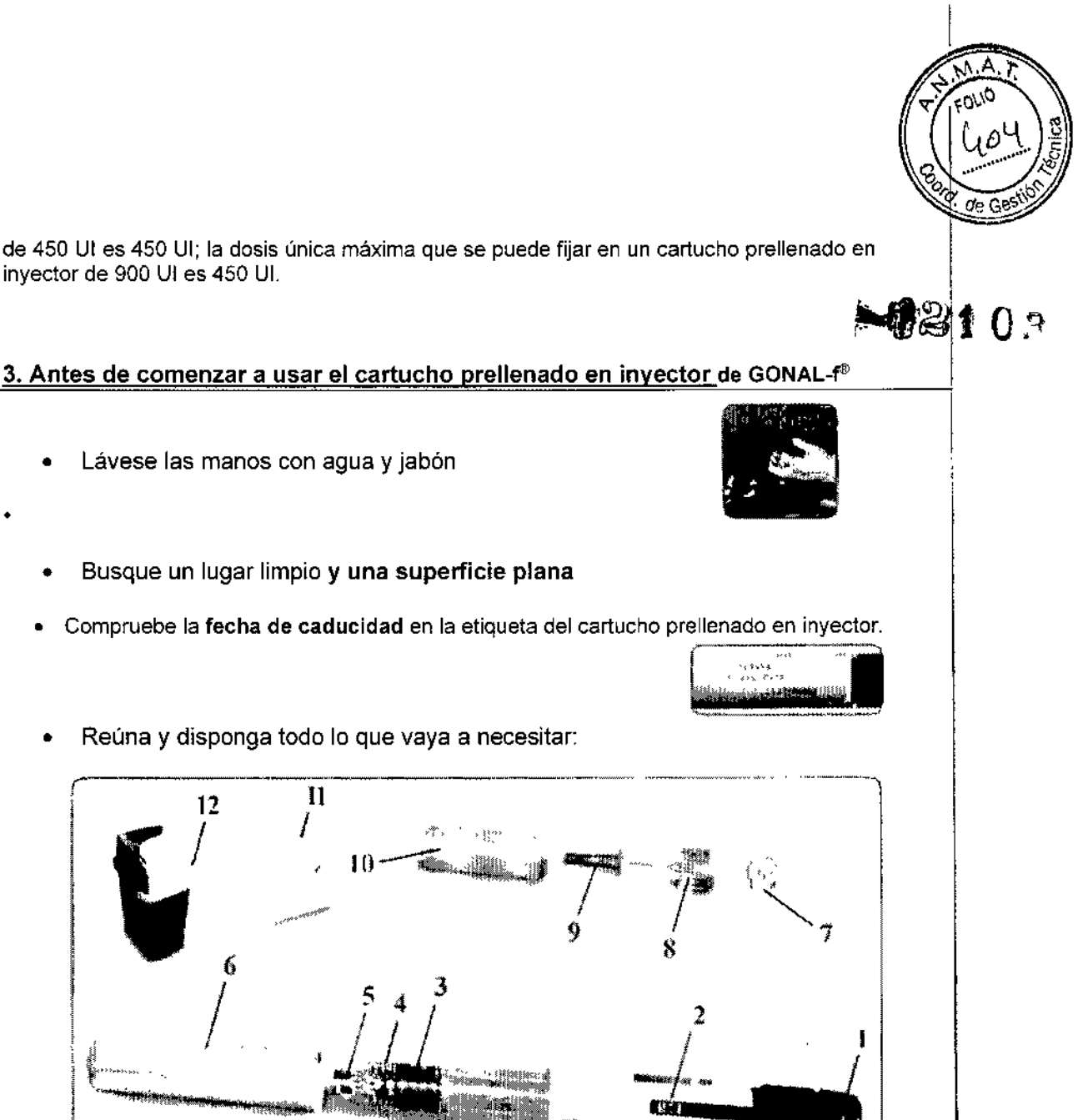

inyector de 900 Ul es 450 UI.

# 3. Antes de comenzar a usar el cartucho prellenado en inyector de GONAL- $f^{\circ}$

Lávese las manos con agua y jabón

•

- Busque un lugar limpio y una superficie plana
- Compruebe la fecha de caducidad en la etiqueta del cartucho prellenado en inyector.
	- 11 *I* 6 / 12 / ~:::¡¡¡¡¡¡ **letter** and the contract of the contract of the contract of the contract of the contract of the contract of the contract of the contract of the contract of the contract of the contract of the contract of the contract of t
- 1. Botón de ajuste de la dosis 2. Ventana de información de la dosis 3. Pistón del émbolo 4. Soporte del depósito 5. Conector con rosca de la aguja 6. Capuchón del cartucho prellenado 7. Pestaña despegable 8. Aguja extraíble 9. Protector interno de la aguja 10. Funda externa de la aguja 11 Torundas empapadas en alcohol 12. Contenedor de objetos cortantes y punzantes

# 4. Preparación del cartucho prellenado en inyector de GONAL-f<sup>®</sup>-para la inyección

4.1 Quite el capuchón del cartucho prellenado en invector

RUT MARIA EUGEN  $M.P. 14.316 + M.$ 

Página 12 de 20<sup>1</sup>

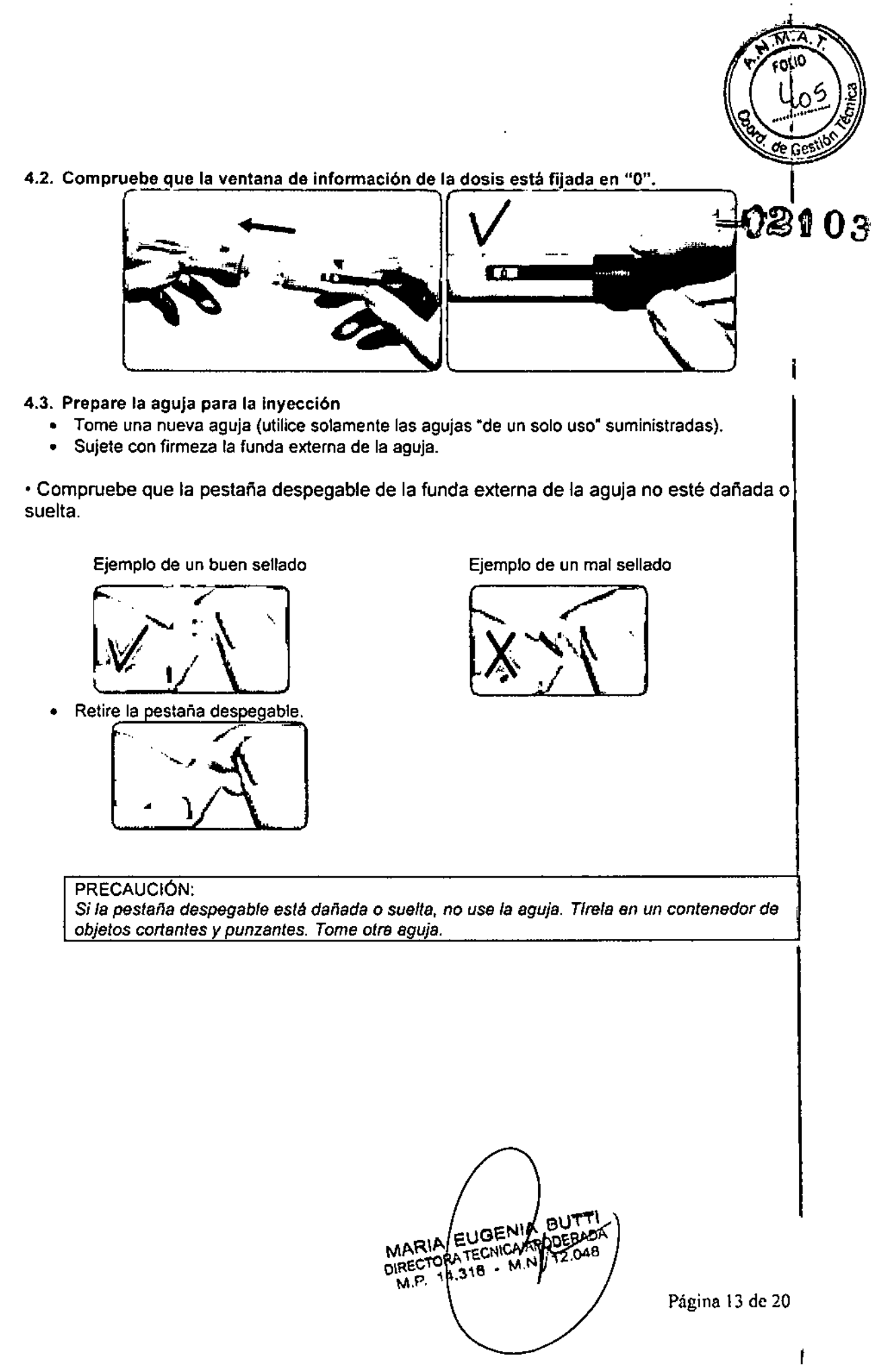

#### 4.4. Acople la aguja

• Enrosque la punta de rosca del cartucho prellenado en inyector de GONAL-f<sup>3</sup> en la funda externa de la aguja hasta que note una ligera resistencia.

Advertencia: No apriete demasiado la aguja al acoplarla, ya que podrla ser dificil extraerla después de la inyección.

• Retire la funda externa de la aguja tirando de ella suavemente.

Déjela a un lado para usarla después.

- Sostenga el cartucho prellenado en inyector de GONAL-f<sup>®</sup> con la aguja apuntando hacia arriba.
- Retire cuidadosamente y deseche el protector interno de color verde.

#### 4.5. Examine minuciosamente la punta de la aguja en busca de una o varias gotitas de liquido

• Si observa una o varias gotitas de liquido, proceda con la Sección 5: Fijación de la dosis prescrita por el médico.

#### Advertencia:

SOLO es necesario descartar la presencia de una o varias gotas la PRIMERA VEZ que use un cartucho prellenado en inyector de GONAl-P nuevo para extraer el aire del sistema.

#### PRECAUCiÓN:

Si no *observa ninguna gotita* en *la punta de la aguja* o sus *proximidades la primera vez que utilice un cartucho prellenado* en *inyector nuevo, debe proceder* con *fas pasos que* se *indican en la página siguiente.*

MARIA EUG APODERAD DIRECTORATEUM<br>M.P. 14.316 · 12.04

Página 14 de 20.

J.

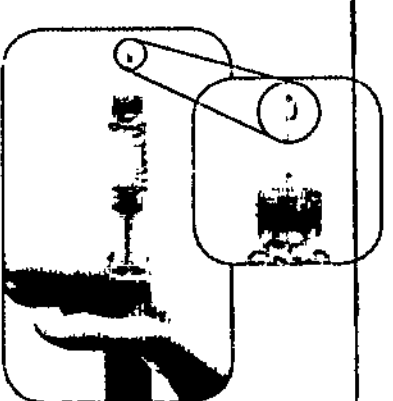

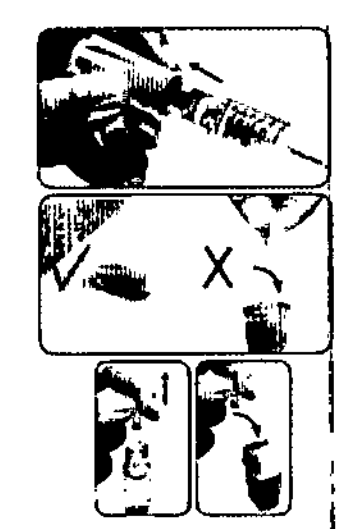

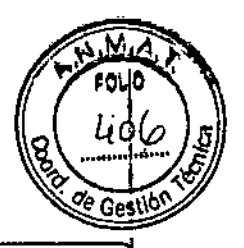

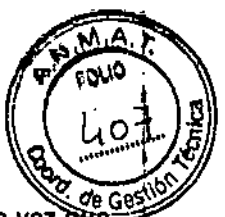

Si no observa ninguna gotita de liguido en la punta o sus proximidades la primera vez utilice un cartucho prellenado en invector nuevo:  $-02102$ 

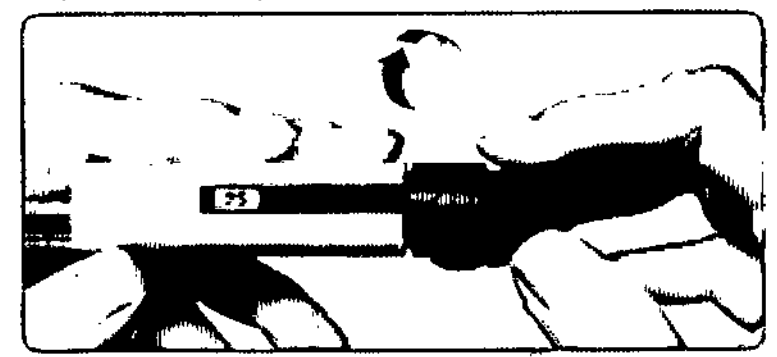

1. Gire con cuidado el botón de ajuste de la dosis en el sentido de las agujas del reloj hasta que Indique 25 en la ventana de información de la dosis. Puede girar el botón de ajuste de la dosis hacia atrás si lo ha desplazado más allá de 25.

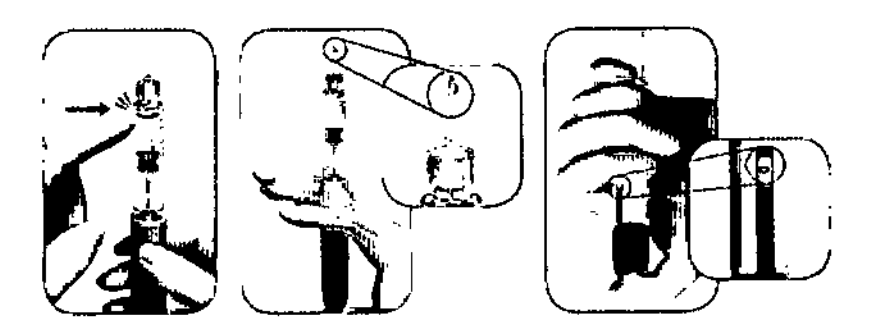

- 2. Sostenga el cartucho prellenado en inyector con la aguja apuntando hacia arriba.
- 3. Golpee suavemente el soporte del depósito.
- 4. Pulse el botón de ajuste de la dosis por completo. Aparecerá una gotita de liquido en la punta de la aguja.
- 5. Compruebe que la ventana de información de la dosis indica "0".
- 6. Proceda con la Sección 5: Fijación de la dosis prescrita por el médico.

# 5. Fijación de la dosis prescrita por el médico

# 5.1

GONAL-f 300 U1/0,5 mL solución inyectable en cartucho prellenado en inyector contiene 300 UI de folitropina alfa. La dosis máxima que usted puede fijar son 300 UI. La dosis mínima que usted puede fijar son 12,5 UI

GONAL-f 450 UI/O,75 mL solución inyectable en cartucho prellenado en inyector contiene 450 UI de folitropina alfa. La dosis máxima que usted puede fijar son 450 UI. La dosis minima que usted puede fijar son 12,5 UI .

GONAL-f 900 UI/1,5 mL solución inyectable en cartucho prellenado en inyecto contiene 900 UI de folitropina alfa. La dosis máxima que usted puede fijar son 450 UI. La dosis mlnima que usted puede fijar son 12,5 UI

BUTTI EUGEN MARIA EUGENICAP -14  $M.P.$ 

Página 15 de 20

Δ مړن<br>م ÖB. 5.2 Gire el botón de ajuste de la dosis hasta que la dosis deseada aparezca en la ventana de información de la dosis.  $\boldsymbol{0}$ 2 $\boldsymbol{0}$   $\boldsymbol{0}$   $_3$ -"  $-$ ,  $t$ ..• -. **.•.•. .JI'** J  $\overline{\mathbf{C}}$ m. Gire el botón de ajuste de la Gire el botón de ajuste de la<br>dosis hacia atrás para hacia atrás para dosis hacia delante para avanzar corregir la dosis. el dial. l, MARIA EUGENIN<br>DIRECTORATECNIEN Página 16 de 20

Fije la dosis que le prescribió su médico (en el ejemplo ilustrado en la figura son 50 UI). 5.3

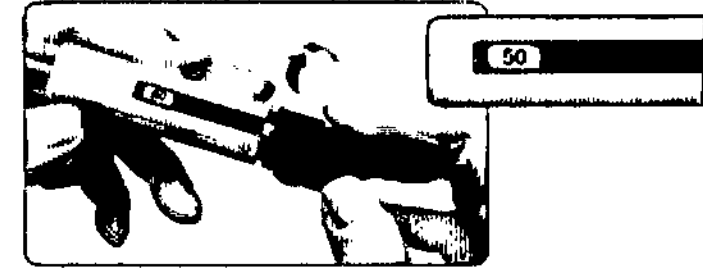

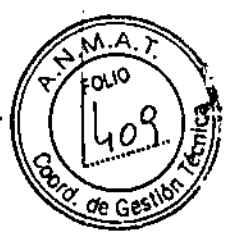

 $-12108$ 

Advertencia: Compruebe que la ventana de información de la dosis indica la dosis prescrita completa antes de proceder con el siguiente paso.

# 6. Inyección de la dosis

- 6.1. Elija un lugar de inyección en la zona en la que su médico o enfermero le ha indicado que debe inyectarse. Para reducir al mínimo la irritación cutánea, escoja un lugar de inyección diferente cada día.
- 6.2 Limpie la piel con una torunda empapada en alcohol.
- 6.3. Compruebe otra vez que la ventana de información de la dosis indica la dosis correcta.
- 6.4. Inyecte la dosis tal como le ha enseñado su médico o enfermero.
	- Inserte lentamente la totalidad de la aguja en la ,"1l piel (1).
	- Apriete el botón de ajuste de la dosis completamente y sujételo para administrar rntegramente la inyección.
	- Mantenga el botón de ajuste de la dosis apretado durante un mínimo de 5 segundos para garantizar que inyecta la dosis completa (2). Cuanto mayor sea la dosis, más tiempo llevará inyectarla.
	- El número correspondiente a la dosis de la ventana de información de la dosis retomará a O.
	- Tras un mlnimo de 5 segundos, retire la aguja de la piel manteniendo el botón de ajuste de la dosis apretado (3).
	- Suelte el botón de ajuste de la dosis.

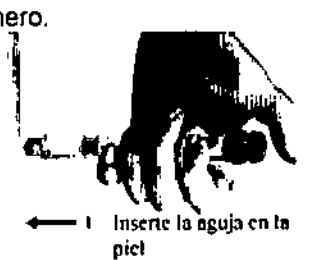

na de invecció

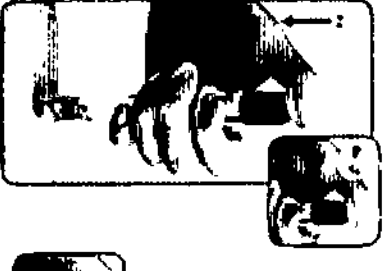

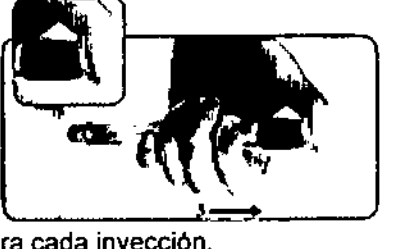

Advertencia: Asegúrese siempre de utilizar una aguja nueva para cada inyección.

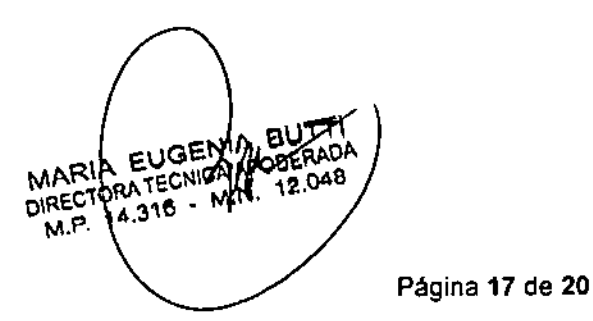

7. Después de la inyección

7.1 Verifique que se ha administrado una inyección completa . • Compruebe que la ventana de información de la dosis muestra "0".

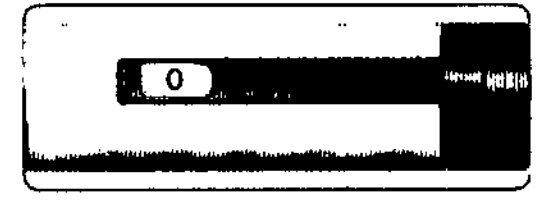

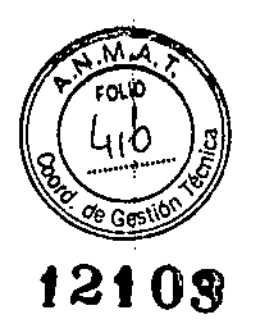

Advertencia: Si la ventana de información de la dosis muestra un número mayor que O, el cartucho prellenado en inyector de GONAL-<sup>po</sup> está vacio y usted no ha recibido la dosis prescrita completa.

- 7.2 Complete una inyección parcial (solo cuando sea necesario)
	- La ventana de Información de la dosis indicará la cantidad que falta y que tiene que inyectar utilizando un cartucho prellenado en inyector nuevo. .

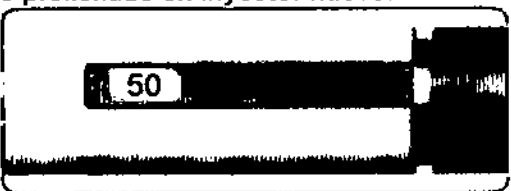

- Repita todos los pasos indicados en la Sección 3 ("Antes de comenzar a usar el cartucho prellenado en inyector de GONAL-P ") y en la Sección 4 ("Preparación del cartucho prellenado en inyector de GONAL-P para la inyección ") con un segundo cartucho prellenado en invector.
- Fije la dosis en la cantidad que falta que ha anotado en el diario de tratamiento o el número que lodavla aparece indicado en la ventana de información de la dosis del cartucho prellenado en inyector anterior e inyéctela.

# 7.3 Extracción de la aguja después de cada inyección.

- Coloque la funda externa de la aguja sobre una superficie plana.
- Sostenga el cartucho prellenado en inyector de GONAL-f® firmemente con una mano e introduzca la aguja en la funda externa de la aguja. <1,<1<\_
- Continúe empujando la aguja enfundada contra una superficie firme hasta que oiga un chasquido ("click").
- Sujete la funda externa de la aguja y desenrosque la aguja girándola en sentido contrario al de las agujas del reloj. Deseche la aguja usada de forma segura.

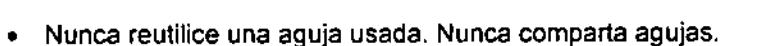

Recubra el cartucho prellenado en inyector con su capuchón.

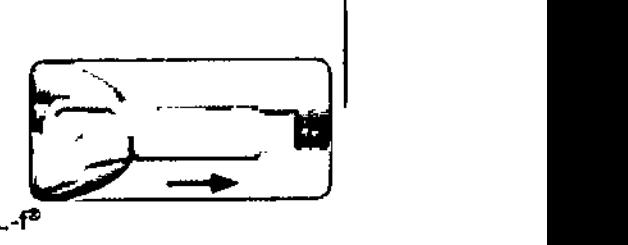

# 1,4 Conservación del cartucho prellenado en inyector de GONAL-P

# PRECAUCiÓN:

*Nunca conserve el cartucho prelfenado en inyector con la aguja puesta. Retire siempre la aguja del cartucho prellenado* en *inyector de GONAL-f!' antes de recolocar el capuchón.*

Guarde el cartucho prellenado en inyector dentro de su embala e original en un lugar seguro. MARIA/EUGEN/A BUTTI

 $O^{\text{IREC1}}_{\text{M.P.}}$  14.316.

Página 18 de 20 A EUGENA ODERADA  $M$ ARM  $_{\odot}$  Tecnic  $M$  $_{\odot}$   $\ddot{\gamma}$ <sub>2.04</sub>8/

Cuando el cartucho prellenado en inyector esté vacío, pregunte a su enfermero o farmadeutico • cómo desecharla.

Advertencia: Los medicamentos no se deben tirar por los desagües ni a la basura.

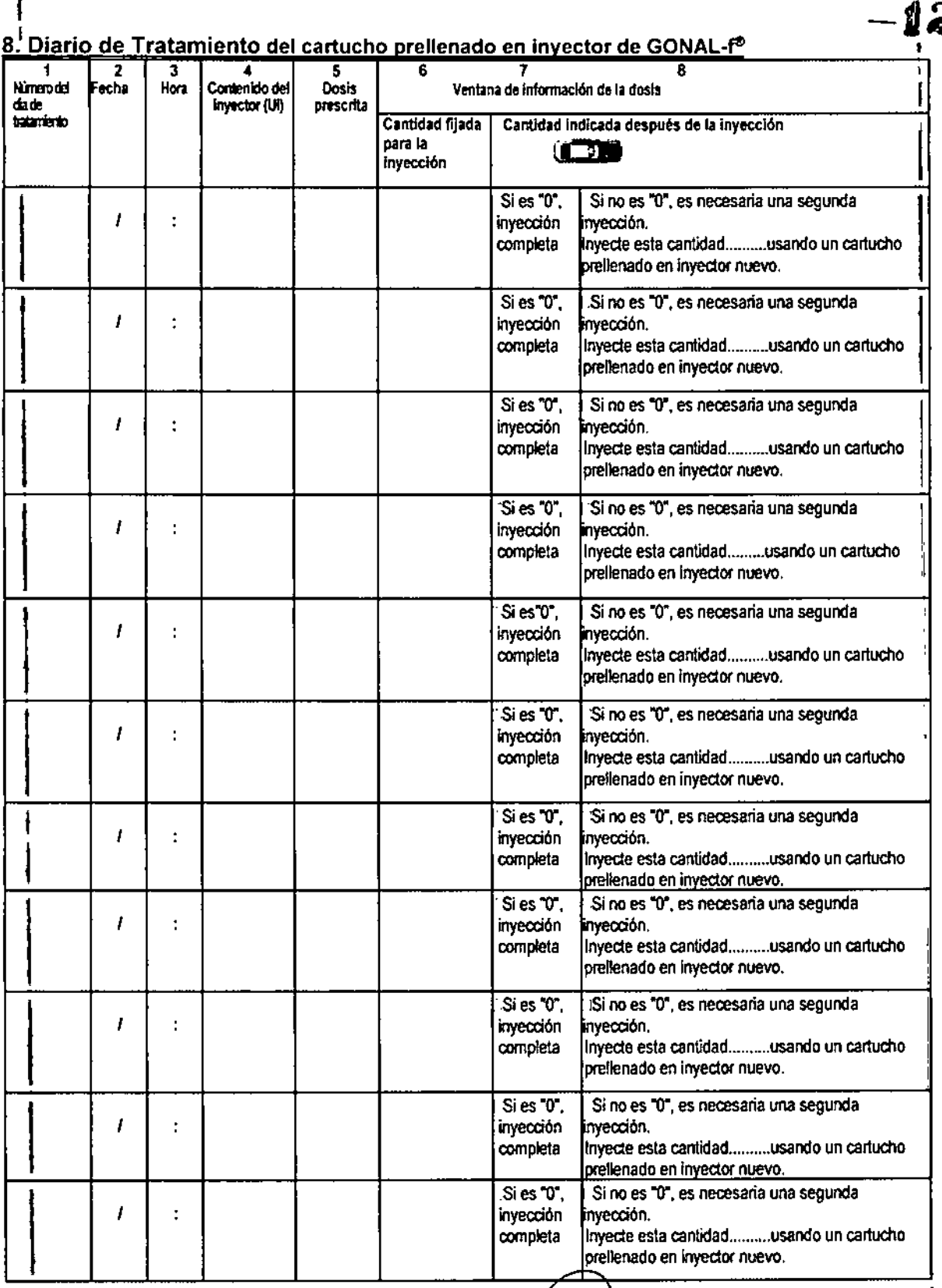

#### $\frac{1}{2}$ Diario de Tratamiento del cartucho prellenado en invector de GONAL- $\epsilon$ <u>8. Diario de Trat</u>

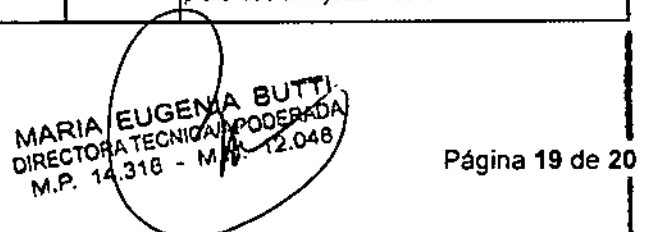

 $\widetilde{\mathbb{M}}$ 

de Ga ß

ę

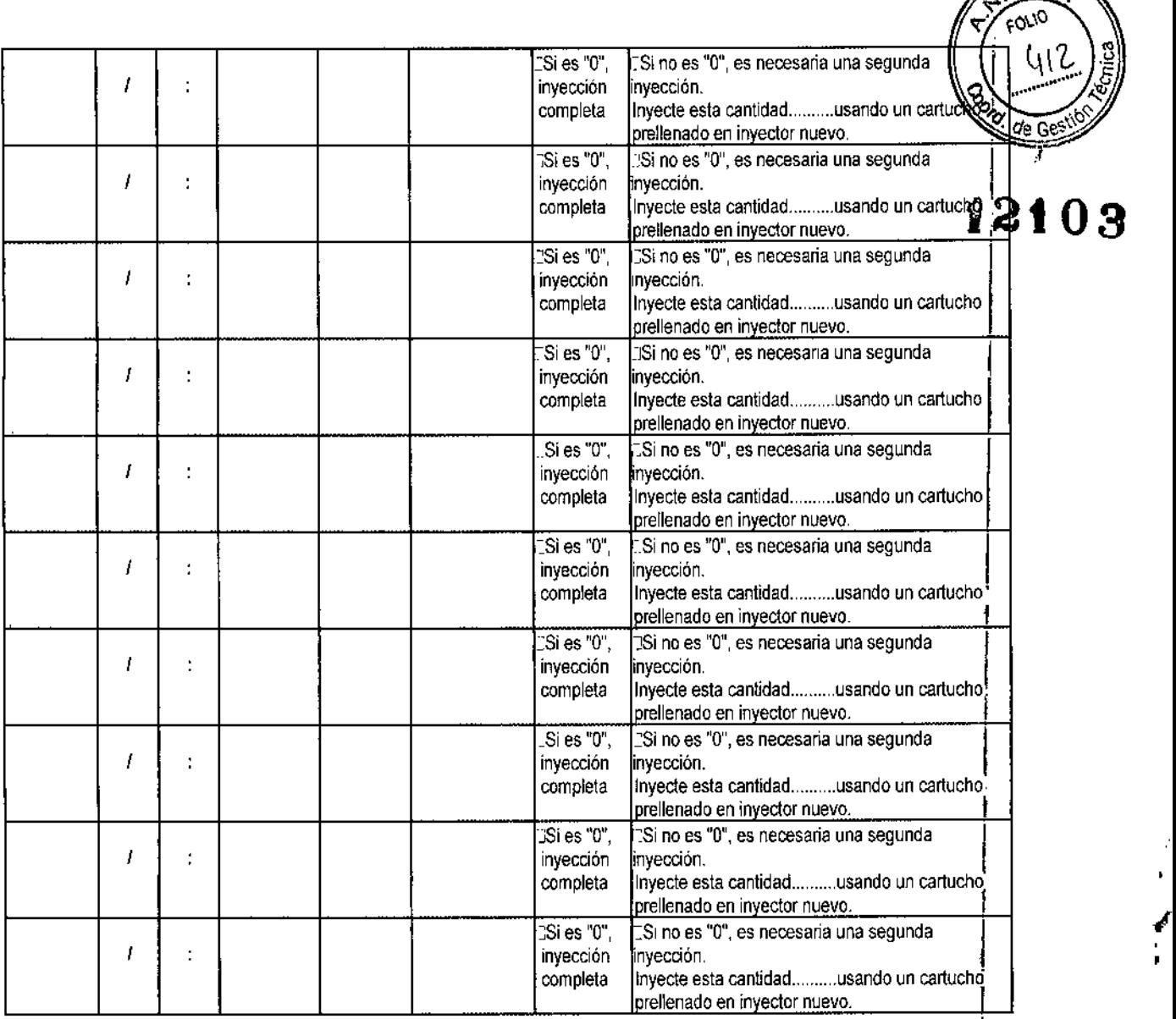

Ŷ,

Nota: La dosis única máxima que se puede fijar en un cartucho prellenado en inyector de 300 UI es 300 UI; la dosis única máxima que se puede fijar en un cartucho prellenado en inyector de 450 UI és 450 UI; la dosis única máxima que se puede fijar en un cartucho prellenado en inyector de 900 UI es 450 Ul.

Fecha de la última revisión de estas Instrucciones de uso: 01~2016

MARI DIRECT<br>M.P.

 $\overbrace{M.A.}$